# 1 | Der schiefe Wurf

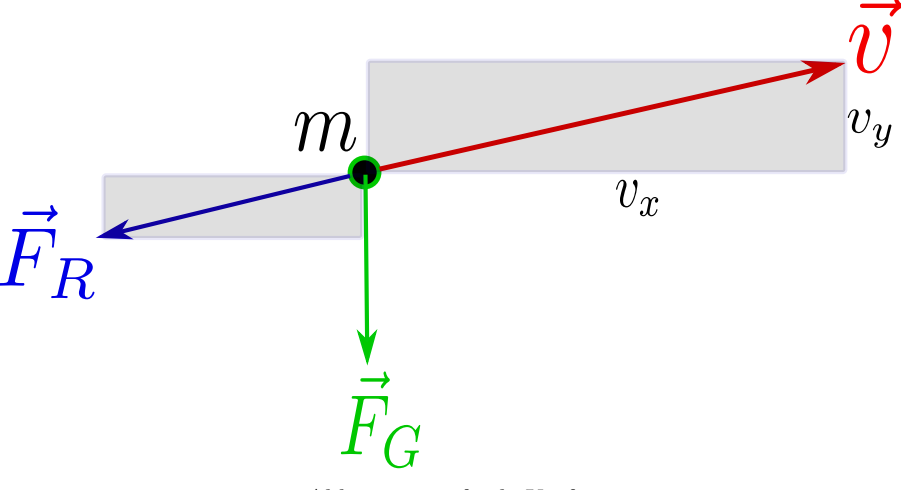

 $\operatorname{Abb.1}$  : angreifende Kräfte

Ausgangspunkt ist naturlich die Newton'sche Bewegungsgleichung: ¨

$$
m_t \ddot{\vec{x}} = \sum_i \vec{F}_i
$$
 (1.1)

 $\vec{F}_i$  sind natürlich die angreifenden Kräfte.  $m_t$  ist die träge Masse des Körpers.

Wir betrachten hier nur den Luftwiderstand  $\vec{F}_R$ , der dem Geschwindigkeitsvektor  $\vec{v}$  des Körpers entgegengerichtet ist und die Gravitationskraft  $\vec{F}_G$ . Mit dem Newton'schen Gravitationsgesetz folgt für die Gravitationsbeschleunigung in Richtung Erdzentrum

<span id="page-0-0"></span>
$$
m_t \vec{a}_r(r) = \vec{F}_G = -G \frac{M_E m_t}{(R_E + r)^2} \vec{r}_0
$$
\n(1.2)

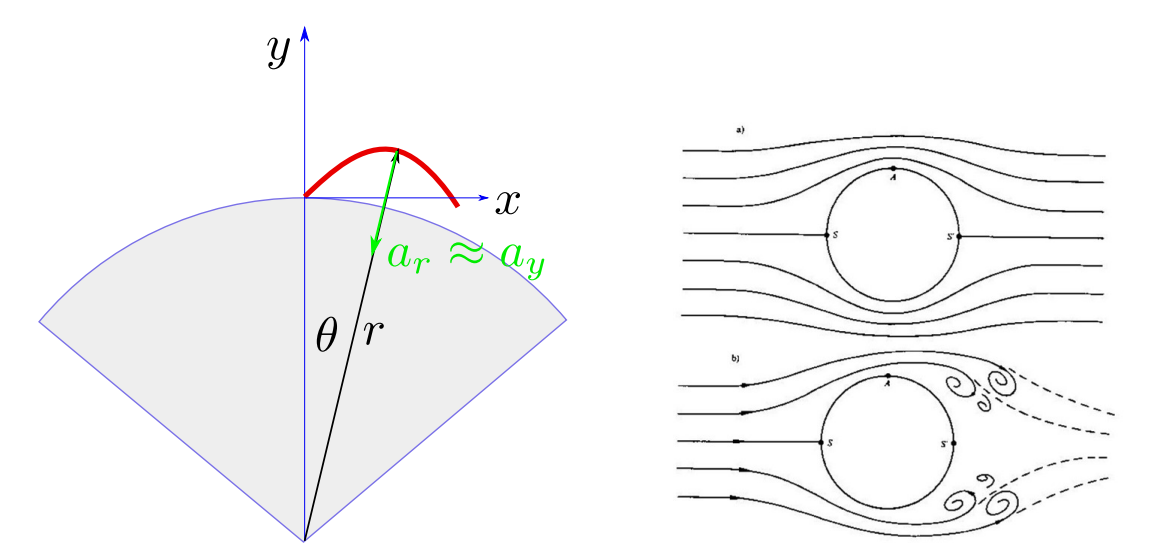

Wir machen einige Vereinfachungen:

Abb.2 : Die Erde als Scheibe  $\qquad \qquad \text{Abb.3 : laminare und turbulent \e Strömung}$ 

- **Die Wurfweiten** w seien extrem klein gegenüber dem Erdradius  $R_E$  ( $w \ll R_E$ ) also wir machen aus der Erde eine Scheibe (eine über Jahrtausende beliebte Näherung). Damit können wir die Wurfbahn statt mit Polarkoordinaten  $(r(t), \theta(t))$  mit kartesischen Koordianten  $(x, y)$  beschreiben.
- **■** Die Wurfhöhen r (in obiger Formel) seien extrem klein gegenüber dem Erdradius  $R_E$  $(r \ll R_E)$ , damit können r in Formel [1.2](#page-0-0) vernachlässigen und es ergibt sich:

<span id="page-1-0"></span>
$$
\begin{cases}\n a_x = 0 \\
 a_y = -G \frac{M_E}{R_E^2} = -g \approx -9.81\n\end{cases}
$$
\n(1.3)

Unsere Formeln sind daher für ballistische Geschoße und Satelliten vollkommen ungeeignet - das wäre wieder eine andere Geschichte!

- Wir betrachten keine Auftriebs- bzw. Abtriebskräfte ganz gleich ob sie sich durch schnelle Rotation (Spin) (Frisbie-Scheibe) oder Tragflächen (Bumerang), rotierender Tennisball usw. ergeben.
- Als Näherungsstufen betrachten wir
	- $\vec{F}_R = 0$  (Bewegung im Vakuum, z.B. am Mond)
	- $− |\vec{F}_R| \propto |\vec{v}|$  (laminare Strömung, langsame Geschwindigkeit z.B. Kugel im Honigglas, Auto in Schrittgeschwindigkeit - Karosserie möglichst ohne Kanten)
	- $|\vec{F}_R| \propto |\vec{v}|^2$  (turbulente Strömung geworfene Steine, Geschoße, Autos bei "Reisegeschwindigkeit" )

# 1.1 Ohne Luftwiderstand auf der Erdoberfläche

Uns bleibt einfach Gleichung [1.3](#page-1-0) zu lösen:

<span id="page-2-0"></span>
$$
\ddot{\vec{x}} = \begin{pmatrix} 0 \\ -g \end{pmatrix} \tag{1.4}
$$

 $g t^2$ 2

 $(%o5)$ 

# 1.1.1 Mit Differentialgleichung und wxMaxima

Obige gewöhnliche Differentialgleichung [1.4](#page-2-0) führt zu einem einfachen Anfangswertproblem:

$$
\ddot{\vec{x}} = \begin{pmatrix} 0 \\ -g \end{pmatrix} \qquad \vec{x}(0) = \vec{0} \qquad \vec{v}(0) = \begin{pmatrix} v_{x0} \\ v_{y0} \end{pmatrix} \tag{1.5}
$$

Dies lässt sich natürlich leicht "per Hand" integrieren, doch zur Übung machen wir es mit wxMaxima:

Keine Meldungen bei Umwandlungen von Brüchen in Dezimalzahlen (%i1) ratprint:false\$

Beschleunigungsvektor  $\vec{a}(t)$  wird festgelegt (%i2)  $a(t):=[0,-g]$ \$

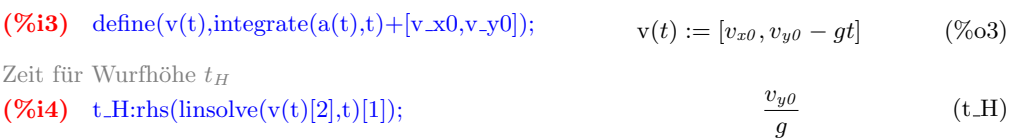

Bahn in Parameterform

(%i5) define(x(t), integrate(v(t),t)); 
$$
x(t) := [t v_{x0}, t v_{y0} -
$$

Wurfhöhe

$$
( \%i6) \quad Height: \text{subst}(t_H, t, x(t)[2])\$
$$

von Parameterform in Funktionsdarstellung

$$
\text{(%i7)} \quad \text{define}(y_1(x),\text{subst}(x/v_x,0,t,x(t)[2])); \qquad \qquad y_1(x) := \frac{v_{y0}x}{v_{x0}} - \frac{gx^2}{2v_{x0}^2} \qquad \qquad (\%o7)
$$

(76i8) eq1:(ratsimp(y<sub>-1</sub>(x)/x=0,x)); 
$$
-\frac{gx - 2v_{x0}v_{y0}}{2v_{x0}^2} = 0
$$
 (eq1)

Berechnung der Wurfweite

 $($ %i9) width:rhs(linsolve(eq1,x)[1])\$

$$
\text{(%i10) display (Height, width)\$} \qquad \qquad Height = \frac{v_{y0}^2}{2g} \qquad width = \frac{2v_{x0}v_{y0}}{g}
$$

$$
\text{(%i11) t.max:width/v.x0;} \quad \frac{2v_{y0}}{g} \quad \text{(t.max)}
$$

statt der Wurfparameter  $v_{x0}$ ,  $v_{y0}$  wechseln wir auf  $|\vec{v}| = v$  und Steigungswinkel  $\alpha$  $(\%$ i12) subst(v\*cos(alpha),v\_x0,y\_1(x))\$

(%i13) define(y\_2(x),trigsimp(subst(v\*sin(alpha),v\_y0,%)));

$$
y_2(x) := -\frac{gx^2 - 2\cos(\alpha)\sin(\alpha)v^2x}{2\cos(\alpha)^2v^2}
$$
 (%013)

 $(\%$ i16) v\_x0:6\$v\_y0:8\$g:9.81\$

 $(\%$ i17) v:sqrt(v\_x0^2+v\_y0^2)\$

(%i18) alpha: $atan(v_y0/v_x0)$ \$

Jetzt plotten wir alle 3 "Kurven" mit den Linienstärken 8,4 und 1 und den Farben 2,3 und 1  $(\%i19)$  plot2d([[parametric,x(t)[1],x(t)[2],[t,0,t\\_max],[nticks, 100]],y\\_1(x),y\\_2(x)],  $[x,0,width]$  , [legend, "parametric", "with  $v\_{x,v\_{y''}$ , "with v and {/Symbol a}"], [style, [lines, 8,2], [lines, 4,3], [lines, 1,1]] )

(%i20) ev(Height); 3.261977573904179

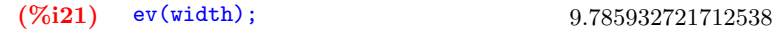

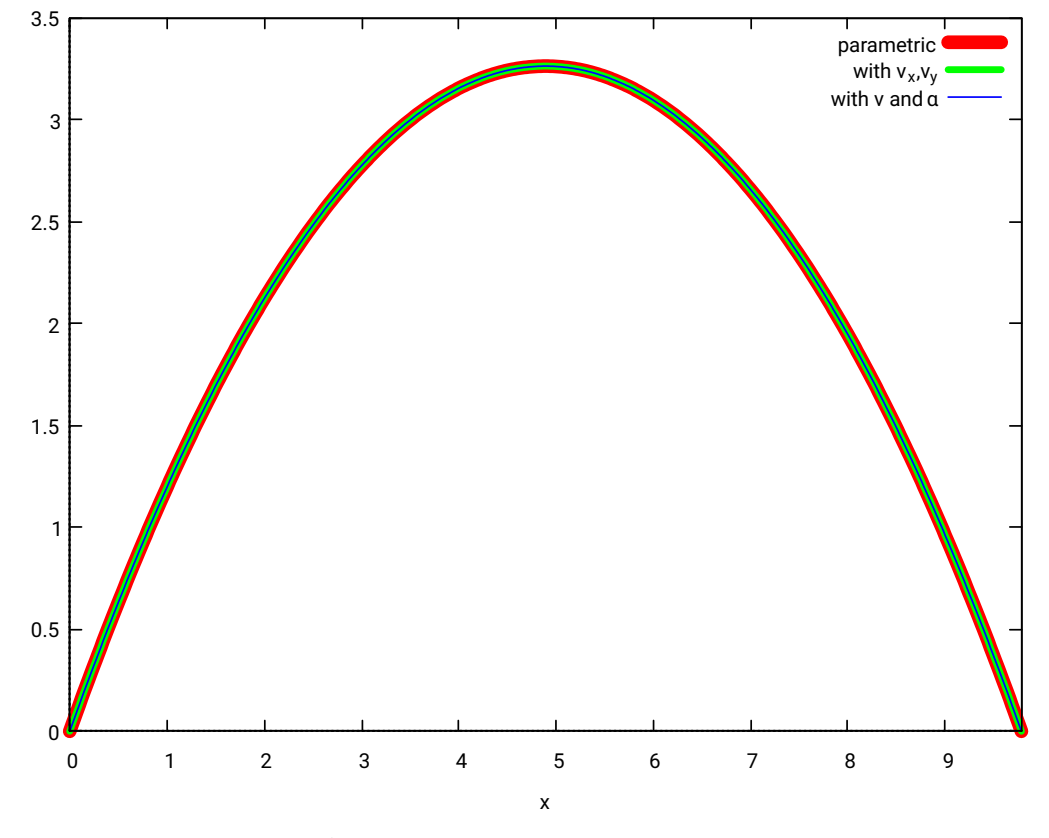

Abb.4 : alle 3 Darstellungen der Bahn

Alle 3 Graphen führen zum selben Ergebnis!

# 1.1.2 Mit Differenzengleichung und wxMaxima

 $\Delta t \ll 1$  sei der diskrete Simulationszeitraum. Folgende Iterationsformeln finden Verwendung:

<span id="page-4-0"></span>
$$
\frac{\vec{v}_{i+1} - \vec{v}_i}{\Delta t} = \vec{a}_i \qquad \Rightarrow \qquad \vec{v}_{i+1} = \vec{v}_i + \vec{a}_i \Delta t \qquad (1.6)
$$
\n
$$
\frac{\vec{x}_{i+1} - \vec{x}_i}{\Delta t} = \vec{v}_i \qquad \Rightarrow \qquad \vec{x}_{i+1} = \vec{x}_i + \vec{v}_i \Delta t \qquad (1.6)
$$
\n
$$
\vec{x}_0 = \begin{pmatrix} 0 \\ 0 \end{pmatrix} \qquad \qquad \vec{v}_0 = \begin{pmatrix} v_{x0} \\ v_{y0} \end{pmatrix} = \begin{pmatrix} 6 \\ 8 \end{pmatrix} \qquad \qquad \vec{a}_0 = \begin{pmatrix} 0 \\ -g \end{pmatrix}
$$

Natürlich lassen sich obige Vektorfolgen leicht in die entsprechenden Folgen für die Koordinaten zerlegen (so werden wir das in der Tabellenkalkulation machen) - in wxMaxima lassen sich allerdings obige rekursive Vektorfolgen durch Array-Funktionen implementieren. Hier eine kleine Demonstration:

# Array Functions

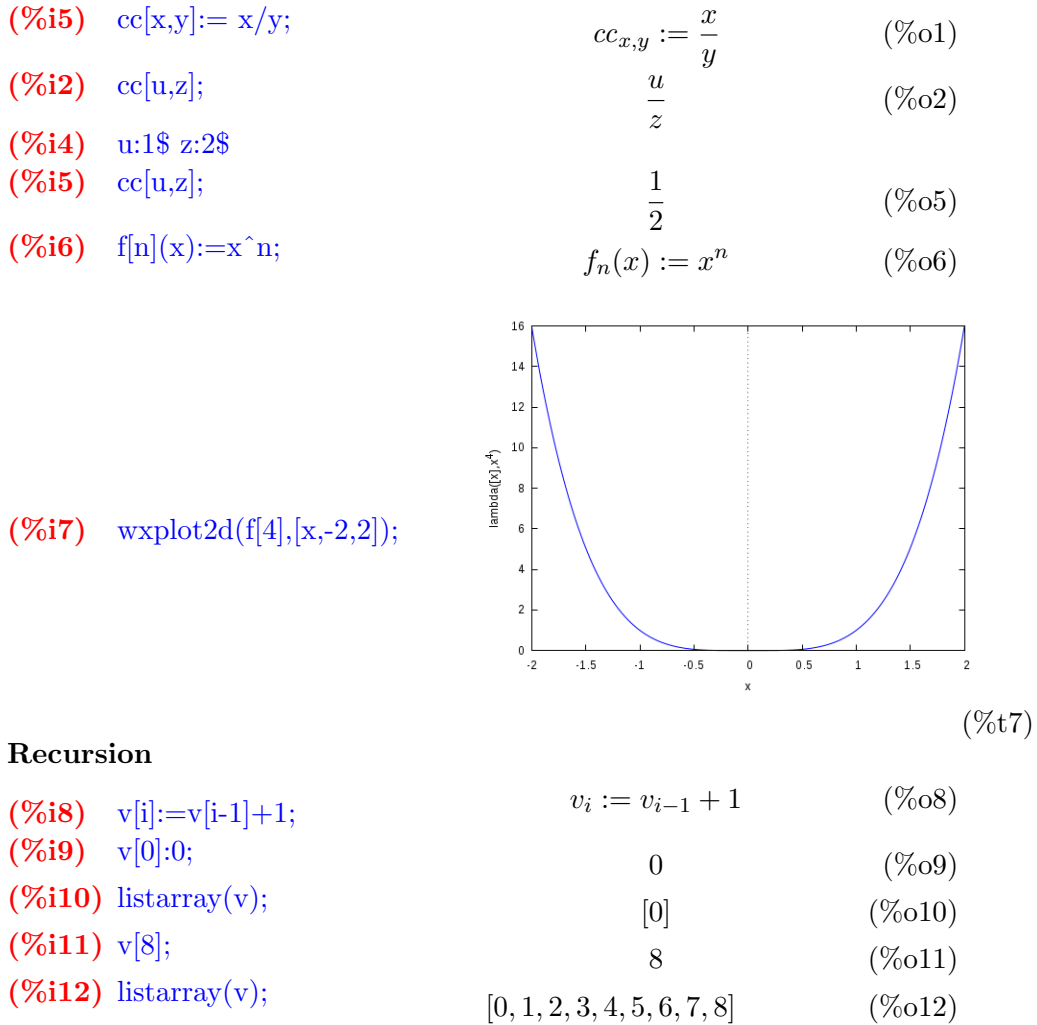

Aber jetzt zurück - der Lösung unseres Problems mit Differenzengleichung:

(%i3) Delta t:0.001\$ a:[0,-9.81]\$ fpprintprec : 3 \$ (%i4) v[i]:=v[i-1] + a \* Delta\_t;  $v_i := v_{i-1} + a \Delta_t \quad (\% 04)$ (%i5)  $x[i]:=x[i-1]+v[i-1]$  \* Delta\_t;  $x_i := x_{i-1} + v_{i-1} \Delta_t$  (%05)  $(\%$ i6)  $x[0]:[0,0]$ \$  $(\%$ i7) v[0]:[6,8]\$ (%i8) trajectory():=block([list:[x[0]]], for i:1 while  $x[i-1][2]$  >= 0 do list: cons(x[i],list), list )\$ (%i9) plotlist:trajectory()\$  $(\%$ i10) plot2d([discrete, plotlist])\$ (%i11)  $Height: \frac{1}{\text{map}}(\lambda_x, [0,1]), \frac{1}{\text{plot}}(\lambda_x), [0,1])$ 

$$
3.27\phantom{}
$$

(Height)

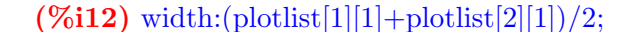

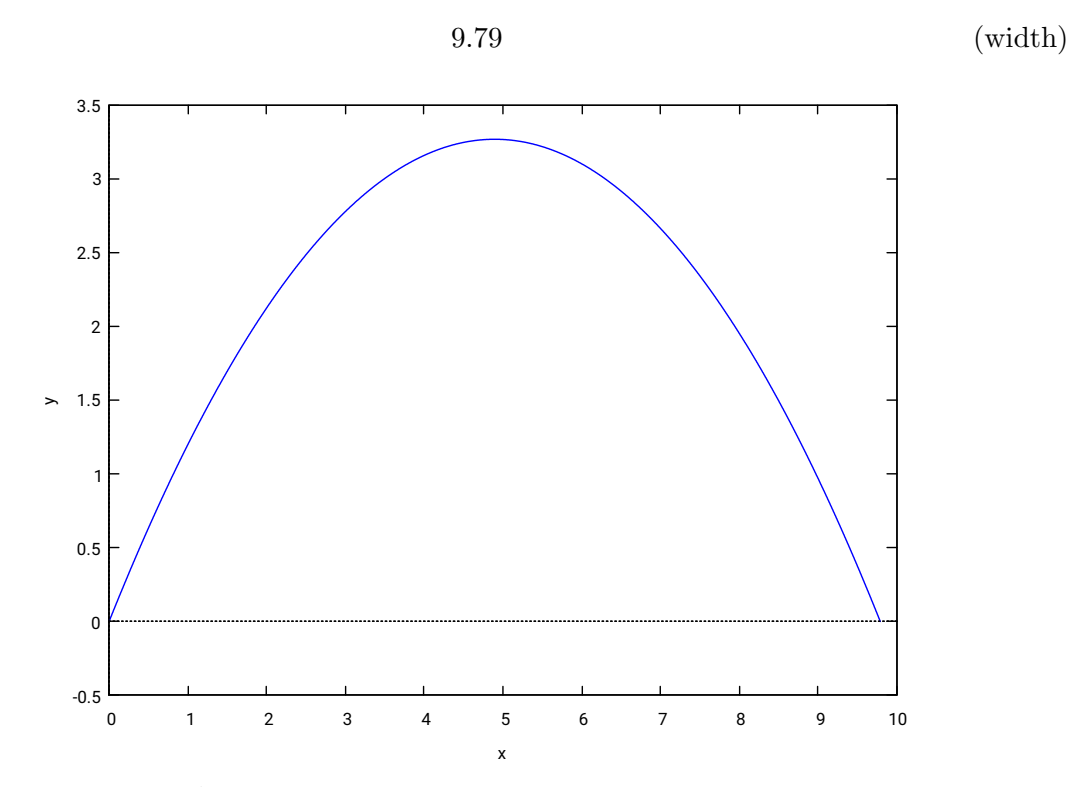

Abb.5 : Jetzt als Punktplot mit Differenzengleichung

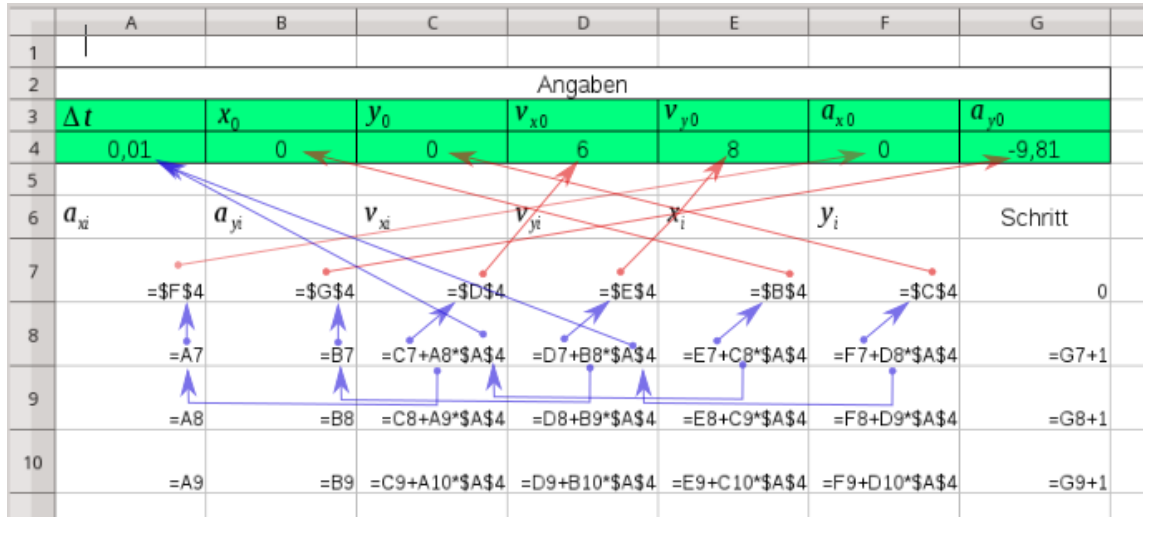

# 1.1.3 Mit LibreOffice-Calc

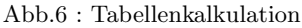

Bis zur 4.-ten Zeile sind die Angaben einzugeben. In Zeile 7 werden die Angaben kopiert. Zeile 8 ist die wichtigste - hier werden die Rekursionsformeln ausgedrückt. Diese Zeile wird nach unten ausgefüllt (beachte die absolute Adressierung für  $\Delta t$ ) bis die  $y_i$  negativ werden. Anschließend wird für die x-y-Spalte ein x-y-Diagramm erstellt:

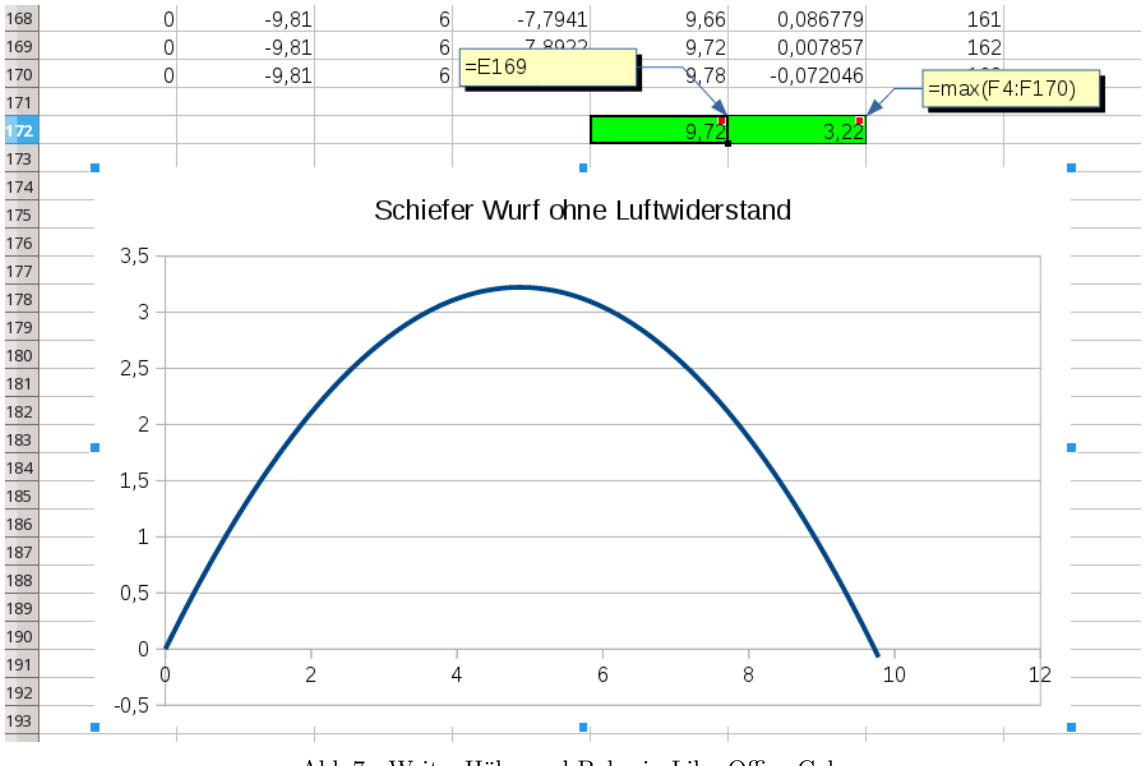

Abb.7 : Weite, Höhe und Bahn in LibreOffice-Calc

# 1.1.4 Mit Hand und Kettenregel

Wir schreiben [1.4](#page-2-0) mit  $\vec{v}$  an:

<span id="page-7-0"></span>
$$
\begin{cases}\n\dot{v}_x = 0\\ \n\dot{v}_y = -g\n\end{cases}
$$
\n(1.7)

Wir versuchen gleich die Differentialgleichung für die Flugbahn  $y(t(x))$  mit der Kettenregel herzuleiten:

$$
\frac{dy}{dx} = \underbrace{\frac{dy}{dt}\frac{dt}{dx}}_{v_y/v_x} = \frac{dy}{dt}\frac{1}{\frac{dx}{dt}} \Rightarrow \left| \frac{d}{dx} = \frac{1}{v_x}\frac{d}{dt} \right| \tag{1.8}
$$

Wir benutzen die letzte Operatorgleichung

$$
\frac{d^2y}{dx^2} = \frac{d}{dx}\frac{dy}{dx} = \frac{1}{v_x}\frac{d}{dt}\frac{v_y}{v_x} = \frac{\dot{v}_y v_x - v_y \dot{v}_x}{v_x^3} \stackrel{1.7}{\leftrightharpoons} = \frac{-g}{v_x^2} = \frac{-g}{v_{x0}^2}
$$
(1.9)

Das letzte Gleichheitszeichen gilt, da  $v_x$  eine Konstante ist. Mit den Anfangsbedingungen

$$
y(0) = 0
$$
  $y'(0) = \tan \alpha = \frac{v_{y0}}{v_{x0}}$ 

folgt durch einfaches Integrieren

$$
y(x) = x \tan \alpha - \frac{-g}{2v_{x0}^2} x^2 \tag{1.10}
$$

Dies stimmt natürlich mit dem mit *wxMaxima* errechneten  $y_1(x)$  überein!

# 1.2 Luftwiderstand  $\propto |\vec{v}|$

Gleichung [1.4](#page-2-0) wird jetzt zu

<span id="page-7-2"></span><span id="page-7-1"></span>
$$
\vec{a} = \vec{g} - \frac{1}{\tau}\vec{v} \tag{1.11}
$$

# 1.2.1 Mit Hand und Variablentransformation

Wie in [1.11](#page-7-1) schon angedeutet, muss der Proportionalitätsfaktor  $\tau$  die Dimension einer Zeit haben. Wir führen daher dimensionslose Größen ein (Genaueres im ANHANG [1.3.11:](#page-42-0) τ als neue Zeiteinheit,  $gτ$  als neue Geschwindigkeitseinheit und  $gτ²$  als neue Längeneinheit. Das bedeutet in Gleichung [1.11](#page-7-1) wird g und  $\tau$  durch 1 ersetzt!

$$
T = \frac{t}{\tau} \Rightarrow t = T \cdot \tau \qquad (X(T), Y(T)) = \frac{1}{g\tau^2} (x(t(T)), y(t(T))) \tag{1.12}
$$

damit können wir eine neue Geschwindigkeit festlegen

$$
\frac{dX}{dT} = \frac{1}{g\tau^2} \frac{dx}{dt} \frac{dt}{dT} = \frac{1}{g\tau} v(t) \Rightarrow V = \frac{1}{g\tau} v \tag{1.13}
$$

<span id="page-8-1"></span><span id="page-8-0"></span> $\mathsf{r}$ 

Dasselbe machen wir mit den Beschleunigungen indem wir [1.13](#page-8-0) differenzieren:

$$
\dot{V} = \frac{dV}{dT} = \frac{1}{g\tau} \frac{dv}{dt} \frac{dt}{dT} = \frac{1}{g} \dot{v}(t) \Rightarrow \left| \dot{V} = \frac{1}{g} \dot{v} \right| \tag{1.14}
$$

Die x-Koordinate von [1.11](#page-7-1) wird dann mit [1.13](#page-8-0) und [1.14](#page-8-1) zu

$$
\dot{v}_x = g\dot{V}_x = -\frac{1}{\tau}g\tau V_x \Rightarrow \dot{V}_x = -V_x
$$

und die y-Koordinate zu

<span id="page-8-3"></span><span id="page-8-2"></span>
$$
\dot{v}_y = g\dot{V}_y = -g - \frac{1}{\tau}g\tau V_y \Rightarrow \dot{V}_y = -1 - V_x
$$

wir haben also folgendes entkoppeltes Anfangswertproblem zu lösen

$$
\begin{cases}\n\dot{V}_x = -V_x & Y(0) = 0, X(0) = 0 \\
\dot{V}_y = -1 - V_y & \frac{dY}{dX}(0) = \tan \alpha = \frac{V_0 \sin \alpha}{V_0 \cos \alpha} = \frac{V_{y0}}{V_{x0}}\n\end{cases}
$$
\n(1.15)

# Lösung über die Zeitdimension  ${\cal T}$ durch Variablentrennung

x-Koordinate von [1.15](#page-8-2)

<span id="page-8-4"></span>
$$
\int \frac{dV_x}{V_x} = \int -dT \Rightarrow \ln V_x = -T + C_1 \Rightarrow V_x(T) = e^{-T}e^{C_1} \Rightarrow V_x(T) = V_{x0}e^{-T}
$$

$$
X(T) = -V_{x0}e^{-T} + C_2 \Rightarrow X(T) = V_{x0}(1 - e^{-T})
$$
(1.16)

y-Koordinate von [1.15](#page-8-2)

$$
\int \frac{dV_y}{1+V_y} = \int -dT \Rightarrow \ln(1+V_y) = -T + C_1 \Rightarrow 1 + V_y(T) = e^{-T}e^{C_1} \Rightarrow V_y(T) = (1+V_{y0})e^{-T} - 1
$$

$$
Y(T) = -(1+V_{y0})e^{-T} - T + C_2 \Rightarrow Y(T) = (1+V_{y0})(1-e^{-T}) - T \tag{1.17}
$$

Um  $Y(X)$  zu erhalten, machen wir aus [1.16](#page-8-3) T explizit und setzen in [1.17](#page-8-4) ein:

$$
Y(X) = (1 + V_{y0}) \frac{X}{V_{x0}} + \ln\left(1 - \frac{X}{V_{x0}}\right)
$$
 (1.18)

Gleichungen [1.16](#page-8-3) bis [1.18](#page-9-0) können wir mit den Transformationsgleichungen [1.12](#page-7-2) und [1.13](#page-8-0) in die üblichen physikalischen Einheiten umformen - als Beispiel sei das für  $X(T)$  vorgeführt:

<span id="page-9-1"></span><span id="page-9-0"></span>
$$
\frac{1}{g\tau^2}x(t) = \frac{1}{g\tau}v_{x0}\left(1 - e^{-\frac{t}{\tau}}\right)
$$

Mit etwas Rechnen kommt man auf folgende Ergebnisse:

$$
y(t) = \tau v_{x0} \left( 1 - e^{-\frac{t}{\tau}} \right)
$$
  

$$
y(t) = (g\tau^2 + \tau v_{y0}) \left( 1 - e^{-\frac{t}{\tau}} \right) - t g \tau
$$
  

$$
y(x) = (g\tau + v_{y0}) \frac{x}{v_{x0}} + \ln \left( 1 - \frac{x}{\tau v_{x0}} \right) g\tau^2
$$
 (1.19)

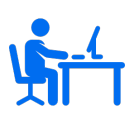

Überprüfen Sie in [1.19](#page-9-1) die einzelnen Terme auf ihre physikalische Dimension (Plausibilitätscheck!)

Für  $\tau \to \infty$  müsste sich in [1.19](#page-9-1) der reibungsfreie Fall ergeben also die Formeln von (%05) im wxMaxima-Programm! Wir zeigen hier eine Möglichkeit:

Wir ersetzen die Exponentialfkt. durch eine Taylorreihe:

$$
1 - e^{-\frac{t}{\tau}} = -\sum_{i=1}^{\infty} \left( -\frac{t}{\tau} \right)^i \frac{1}{i!} \quad \text{damit wird } x(t) \text{ von } 1.19
$$
  

$$
x(t) = v_{x0}t - \sum_{i=2}^{\infty} \left( -\frac{t}{\tau} \right)^i \frac{1}{i!} \quad \text{die Summe verschwindet für } \tau \to \infty
$$

Für  $y(t)$  machen spalten wir von der Taylorsumme die ersten 2 Summande an:

$$
y(t)=(g\tau^2)\left[\frac{\rlap{\hspace{0.02cm}/}{\scriptstyle H}}{\scriptstyle\hspace{0.2cm}}-\left(\frac{t}{\tau}\right)^2\frac{1}{2}-\sum_{i=3}^\infty\left(-\frac{t}{\tau}\right)^i\frac{1}{i!}\right]-\left(\rlap{t\hspace{0.02cm}/}{\scriptstyle\hspace{0.2cm}}\right.\hspace{-0.2cm}+v_{y0}t-\sum_{i=2}^\infty\left(-\frac{t}{\tau}\right)^i\frac{1}{i!}
$$

Nach dem Grenzubergang verschwinden jetzt ebenfalls die Summen und es bleibt ¨

$$
y(t) = v_{y0}t - \frac{1}{2}gt^2
$$

Damit haben die Formeln von [1.19](#page-9-1) einen weiteren Plausibilitätscheck bestanden!

# Lösung von [1.15](#page-8-2) über die Wurfbahn

Wir erhalten folgende Operatorengleichung mit der Kettenregel:

$$
\frac{dY}{dX} = \frac{dY}{dT}\frac{dT}{dX} = \frac{dY}{dT}\frac{1}{\frac{dX}{dT}} \Rightarrow \left| \frac{d}{dX} = \frac{1}{V_x}\frac{d}{dT} \right| \tag{1.20}
$$

andererseits aus dem ersten Teil obiger Gleichung

<span id="page-10-2"></span><span id="page-10-1"></span><span id="page-10-0"></span>
$$
\frac{dY}{dX} = \frac{dY}{dT}\frac{dT}{dX} = \frac{dY}{dT}\frac{1}{\frac{dX}{dT}} = \frac{V_y}{V_x}
$$
\n(1.21)

Nun kombinieren wir [1.20](#page-10-0) und [1.21](#page-10-1) zu

$$
\frac{d^2Y}{dX^2} = \frac{d}{dX}\frac{dY}{dX} = \frac{1}{V_x}\frac{d}{dT}\frac{V_y}{V_x} = \frac{\dot{V}_y V_x - V_y \dot{V}_x}{V_x^3} \stackrel{1.15}{\longrightarrow} -\frac{1}{V_x^2}
$$
(1.22)

Wir benötigen also  $V_x(X)$  um weiter zu kommen. Diese Funktion bekommen wir mit der Kettenregel und dem Anfangswertproble[m1.15:](#page-8-2)

$$
\frac{dV_x}{dX} = \frac{dV_x}{dT}\frac{dT}{dX} = \dot{V}_x \frac{1}{V_x} \stackrel{1.15}{\leftrightharpoons} -1 \Rightarrow
$$
\n
$$
\Rightarrow \quad V_x(X) = C - X = V_{x0} - X \tag{1.23}
$$

Damit wird [1.22](#page-10-2) zu

<span id="page-10-3"></span>
$$
\frac{d^2Y}{dX^2} = -\frac{1}{(V_{x0} - X)^2}
$$
\n(1.24)

Gleichung [1.24](#page-10-3) ist aber leicht durch Integrieren zu lösen:

$$
\frac{dY}{dX} = (V_{x0} - X)^{-1} + C_1 \xrightarrow{Y'(0) = \tan \alpha} \frac{dY}{dX} = (V_{x0} - X)^{-1} + \underbrace{V_{y0}}_{\tan \alpha} - \underbrace{1}_{V_{x0}}
$$

und neuerliches integrieren führt zu

$$
Y(X) = \ln(V_{x0} - X) + X \tan \alpha - \frac{1}{V_{x0}} X + C_2 \xrightarrow{Y(0) = 0} C_2 = -\ln V_{x0}
$$

dies fuhrt schließlich zum Endergebnis, welches Gott sei Dank mit [1.18](#page-9-0) identisch ist: ¨

$$
Y(X) = \ln\left(1 - \frac{X}{V_{x0}}\right) + X \tan\alpha - \frac{X}{V_{x0}}\tag{1.25}
$$

# 1.3 Luftwiderstand  $\propto |\vec{v}|^2$

$$
\vec{F}_R = -\frac{1}{2}\rho_L A c_W v^2 \vec{v}_0 \Rightarrow \vec{F}_R = -p v \begin{pmatrix} v_x \\ v_y \end{pmatrix}
$$

A ist die "Schattenfläche", bei einer Kugel also die Fläche eines Großkreises  $\rho_L$  ist die Dichte des Mediums (bei uns Luft) - diese schwankt etwas mit der Temperatur und der Seehöhe  $(1,3\ kg/m^3)$  ist aber hier ein brauchbarer Wert)

> 1  $\frac{1}{2}\rho_L v^2$  wird oft als Staudruck bezeichnet

 $c_W$  ist eine dimensionslose Zahl, die von der Form des Körpers abhängt (auch von der Art der Strömung - laminar oder turbulent - sie hängt mit der Reynolds-Zahl Re zusammen. Am besten man bestimmt sie experimentell: für eine Kugel ist 0,4 ein brauchbarer Wert!) mit  $\mu = p/m_t$  und  $\vec{F} = m_t \vec{a}$  folgt für die Beschleunigung

<span id="page-11-0"></span>
$$
\vec{a} = \dot{\vec{v}} = \begin{pmatrix} 0 \\ -g \end{pmatrix} - \mu v \begin{pmatrix} v_x \\ v_y \end{pmatrix}
$$
 (1.26)

Das Produkt aus  $\mu \cdot v$  ist eine Größe, die den Einfluss der Reibung beschreibt. Für  $\mu = 0$ ergibt sich der reibungsfreie Wurf. Bei einer Billardkugel  $m = 170 q$  und  $\varnothing \approx 58 mm$  und unseren Anfangsgeschwindigkeit ist dieser Einfluss sehr gering! Aber schon der Austausch der Billardkugel durch eine aus Papier ( $m \approx 10 g$ ) würde diesen Einfluss erheblich vergrößern! Während die exakte Lösung des Problems sich ziemlich verkompliziert hat, bleibt die Lösung mit Differenzengleichung beinahe gleich:

Man muss zu [1.6](#page-4-0) nur Folgendens hinzufügen:

$$
\vec{a}_i = -\mu |\vec{v}_i| \vec{v}_i + \begin{pmatrix} 0 \\ -g \end{pmatrix}
$$

 $\mu$  muss natürlich wie oben definiert sein!

Damit sich bei den Gleichungen keine zirkulären Definitionen einschleichen muss man etwas aufpassen:

$$
\vec{a}_0 = f_1(\vec{v}_0) \n\vec{v}_1 = f_2(\vec{v}_0, \vec{a}_0) \n\vec{x}_1 = f_3(\vec{x}_0, \vec{v}_0) \qquad \text{wobei } f_2 = f_3 \n\vec{a}_1 = f_1(\vec{v}_1) \n\vec{v}_2 = f_2(\vec{v}_1, \vec{a}_1) \qquad \text{usw.}
$$

Beachte die übereinstimmenden Indices! In wxMaxima muss es daher heißen (beachte den Index bei der Beschleunigung!):

 $v[i]:= v[i-1] + a[i-1]*Delta_t$ 

# 1.3.1 Mit wxMaxima 1 Bahnkurve

Bei einer Billardkugel ist der Einfluss der Luftreibung gering  $\mu \approx 0$ 

(%i1) mu: $0.5*1.3*30^{\circ}2*10^{\circ}(-6)*\%pi*0.4/0.17$ , numer; 0.004324309887882421 (mu)

(%i2)  $a[i] := -mu * sqrt(v[i] \cdot v[i]) * v[i] + g;$ 

$$
a_i := (-\mu) \sqrt{v_i v_i} v_i + g \tag{%o2}
$$

- (%i5) Delta\_t: $0.001$ \$ g:[0,-9.81]\$ fpprintprec : 3 \$
- (%i6) v[i]:=v[i-1] + a[i-1] \* Delta\_t;

$$
v_i := v_{i-1} + a_{i-1} \,\Delta_t \tag{%06}
$$

(%i7)  $x[i]:=x[i-1]+v[i-1]$  \* Delta\_t;

$$
x_i := x_{i-1} + v_{i-1} \Delta_t \tag{%07}
$$

Interessanterweise wertet wxMaxima die Rekursionsformeln passend aus den Angaben selbst aus!

 $(\%$ i8) x[0]:[0,0]\$

 $(\%$ i9) v[0]:[6,8]\$

Solange die y-Werte der Lagevektoren  $\vec{x}$  größer/gleich Null sind, geben wir sie in eine Liste

```
(%i10) trajectory():=block([list:[x[0]]],
          for i:1 while x[i-1][2] >= 0 do
               list: cons(x[i],list),
          list
       )$
```
 $(\%$ i11) plotlist:trajectory()\$

Die Liste der  $(x, y)$ -Werte wird mit *discrete* ausgedruckt

 $(\%$ i12) plot2d([discrete, plotlist])\$

Wir ermitteln das Maximum der y−Werte - es weicht kaum von dem ohne Luftwiderstand ab! (%i13) height: $\text{Imax}(map(\text{lambda}([x], x \ . \ [0,1]), plotlist));$ 

$$
3.2 \t\t (height)
$$

Bei der Weite nehmen wir einfach den Mittelwert der "zwei letzten" x−Werte  $(\%$ i14) width:(plotlist[1][1]+plotlist[2][1])/2;

9.45 (width)

# 1.3.2 Mit wxMaxima mehrere Bahnkurven

Jetzt wollen wir für verschiede Luftwiderstände die Graphen ausgeben, dafür schreiben wir unser Programm etwas um:

(%i4) Delta<sub>t:0.0001</sub>\$ g:[0,-9.81]\$ fpprintprec:3\$ stringdisp:true\$

(%i7) radius:30\*10ˆ(-3)\$c W:0.4\$m:0.17\$

 $(\%$ i8) mu(r,c,m):=0.5\*1.3\*r^2\*3.1416\*c/m\$

Wir weisen den Einfluss der Luftreibung einfach der Variablen  $k$  zu!  $(\%$ i9) k:-float(mu(radius,c\_W,m));

```
-0.00432 (k)
```
Nun reservieren wir etwas Platz für die Fließkomma-Arrays  $a, v$  und  $x$ (%i12) array (a, flonum,100000)\$array (v, flonum,100000)\$array (x, flonum,100000)\$;

 $(\%$ i13) v[0]:[6,8]\$

Jetzt die Anfangsbedingungen  $(\%$ i14) x[0]:[0,0]\$

Berechnungsmethode für die Beschleunigung  $(\%$ i15) get\_acc(i):=k\*sqrt(v[i]. v[i])\*v[i] + g\$

Berechnungsmethode für Ort und Geschwindigkeit (%i16) next\_xv(i,base, incr):=base[i-1]+incr[i-1]\*Delta\_t\$

 $a[0]$  gehört zwar nicht zu den Anfangsbedingungen wird aber für die Berechnung der ...[1]-Werte gebraucht!  $(\%$ i17) a[0]:get\_acc(0);

$$
[-0.259, -10.2] \tag{%017}
$$

Liste für die "Legende" im Diagramm - wird in *trajectories* gleich mitausgefüllt! (%i18) myLegend:[]\$

Berechnung der Plotliste und der Legende; Parameter: Liste der zu berechnenden k-Werte (%i19) trajectories(k\_list):=block([plist:[],list:[]],

```
for j in k_list do block(
   k:-j,
   list:[x[0]],
   for i:1 while second(x[i-1]) \ge 0 do block(
        v[i]:next_xv(i,v,a),
        x[i]:next_xv(i,x,v),a[i]:get_acc(i),
        list: cons(x[i],list)
),
   plist:cons(cons('discrete,[list]),plist),
   myLegend:cons(concat("k = ",j),myLegend)
   ),
   myLegend:cons('legend,myLegend),
   plist
)$
```
Wir berechnen die Bahnen für  $k = 0$ (reibungsfrei), $k = 0.01$ ,  $k = 0.1$  und  $k = 1$ (starke Luftreibung)  $($ %i20) plotlist:trajectories $([0,0.01,0.1,1])$ \$

 $(\%$ i21) plot2d(plotlist,myLegend)\$

Liste von Vektoren; Betrachte nur die Liste mit einer bestimmten -nr- Komponente (%i22) get\_component(nr, l):= map(nr,l)\$

 $(\%$ i23) max\_y\_ofList(l):=lmax(get\_component(second,l))\$

(%i24) removed discrete:get component(second,plotlist)\$

 $(\%i25)$  heights:map(max\_y\_ofList,removed\_discrete);

$$
[0.851, 2.32, 3.12, 3.26] \tag{heights}
$$

(%i26) width:get component(first,(get component(first,removed discrete)));

[1.46, 5.59, 9.04, 9.79] (width)

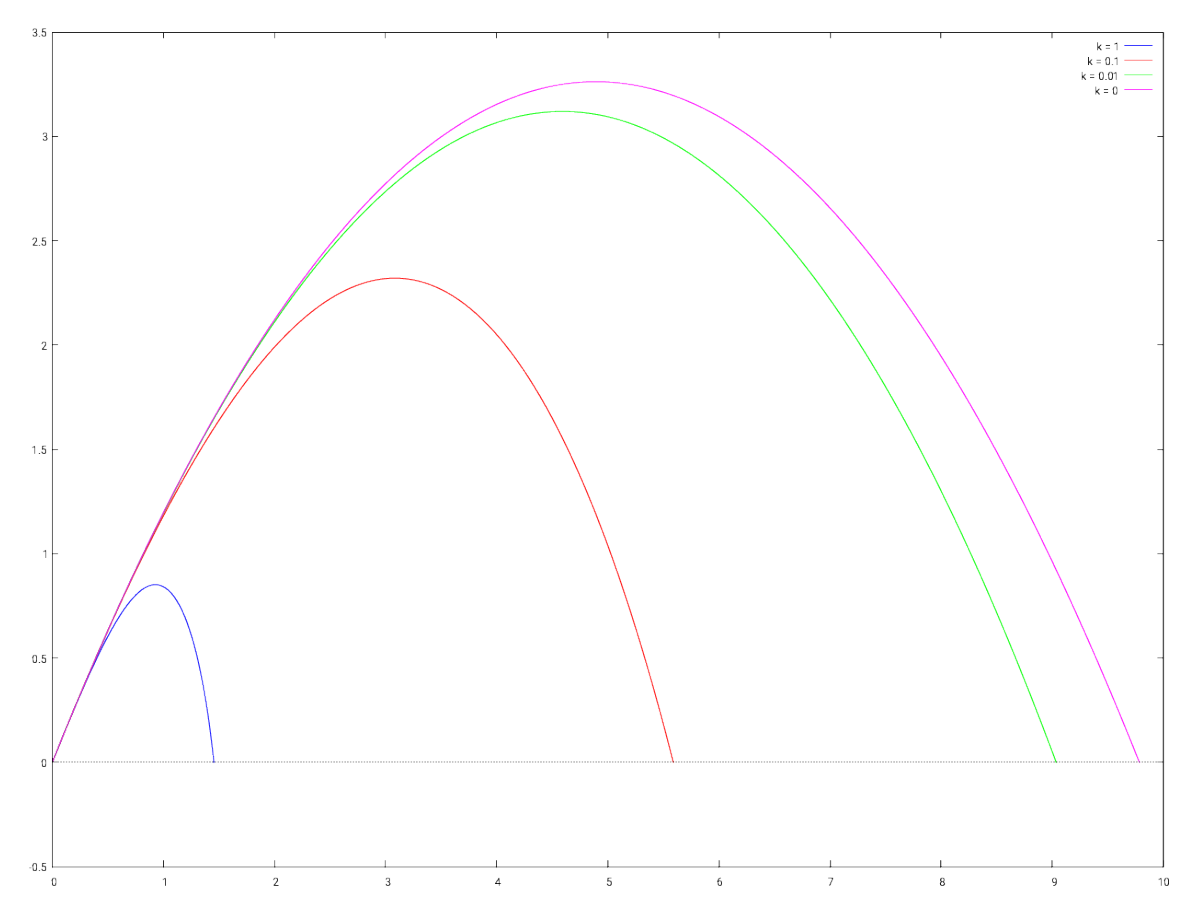

Abb.8 : Vergleich der Flugkurven - genaue Höhen und Weiten siehe in der Berechnung oben

Mit steigendem  $k$  geht die Symmetrie der Wurfbahn verloren und Höhen und Weiten werden geringer!

k ist proportional zu A,  $\rho_L$  und  $c_W$  und umgekehrt proportional zu m!

#### 1.3.3 Mit Geogebra mehrere Bahnkurven

Vorweg - es ist mir nicht gelungen ohne etwas Javascript dieses Ziel mit Geogebra zu erreichen. Für mich war es daher auch sehr lehrreich das Zusammenspiel von Geogebra mit Javascript zu studieren. Dabei gab es für mich auch einige Überraschungen! Auf dem Arbeitsblatt werden auch untenstehende Differenzengleichungen und Flugbahn ohne Luftreibung angezeigt. Zur Erinnerung noch einmal die Differenzengleichungen:

<span id="page-15-0"></span>
$$
\overbrace{m\vec{a}}^{Newtons\,Law} = \overrightarrow{F}_R + \overrightarrow{F}_G = -\frac{1}{2}\rho_L |\vec{v}|^2 A c_W \frac{\vec{v}}{|\vec{v}|} + m\vec{g} \Rightarrow \vec{a} = -\frac{1}{2m}\rho_L A c_W |\vec{v}| \vec{v} + \vec{g}
$$
\n
$$
(1) \quad \vec{a}_i = -k|\vec{v}_i|\vec{v}_i + \vec{g} \qquad (2) \quad \vec{v}_{i+1} = \vec{v}_i + \Delta t \vec{a}_i \qquad (3) \quad \vec{x}_{i+1} = \vec{x}_i + \Delta t \vec{v}_i
$$
\n
$$
(1) \text{ in (2) eingesetzt:}
$$
\n
$$
\vec{v}_{i+1} = \vec{f}(\vec{v}_i) = (f_x, f_y)(v_{ix}, v_{iy}) \quad \text{wobei}
$$
\n
$$
f_x(x, y) := x \left(1 - k \Delta t \sqrt{x^2 + y^2}\right) \qquad f_y(x, y) := f_x(y, x) - g \Delta t
$$
\n
$$
(1.27)
$$

Um die Bahnkoordnaten  $\vec{x}_i$  koordinatenweise zu berechnen definieren wir die Funktion:  $incrBy(x, y) := x + \Delta t y$ 

Diese 3 Funktionen sind sozusagen die Arbeitspferde. Die einzelnen Ergebnisse unserer Rekursionsschritte speichern wir in den Listen

vxList, vyList, xList, yList, PList

wobei PList die Punktliste aus xList und yList ist. Auf PList arbeitet ein Polygon-Befehl: trajectory = Polygon(PList)

Die Vorgangsweise zum Zeichnen der Wurfbahn mit den aktuellen Parametern (k als Schieberegler implementiert) ist:

- Button erstellen  $\rightarrow$  "Create Trajectory"
- Im "On Mouseclick" dieses Buttons folgende Tätigkeiten durchführen:
	- Formeln wegblenden und Flugbahn ohne Luftreibung einblenden
	- Die Listen *vxList*, *vyList*, *xList*, *yList*, *PList* leeren
	- $-$  Diese Listen mit den Startwerten füllen
	- Mit den Funktionen  $f_x$ ,  $f_y$  und incrBy die Listen vxList, vyList, xList, yList berechnen bis ein Wert der yList negativ wird
	- Bei obiger Berechnung auch gleich die Punktliste PList erstellen
	- Gezeichnet wird dann automatisch wegen  $trajectory = Polygon(Plist)$

In Javascript (nicht vergessen umschalten von Geogebra-Script - notwendig, da in Geogebra-Script als einzige Schleife nur der Folge-Befehl existiert und wir brauchen eine Schleife mit Abbruchbedingung) schaut das dann so aus:

```
// hide explaination text
  set V is ibility (false);3 // set vxList , vyList , xList , yList and PList to start -values
  initLists();
5
  //now do the recursion as long as body 's height is positive - save the points in
       PList
  // the content of PList is drawn by 'trajectory'
  var i = 1;
9 do {
     i = i + 1;11 ggbApplet.evalCommand("SetValue(vxList," +i+", f_x(vxList("+(i-1)+"),vyList("
      +(i -1)+")) )" ;
    ggbApplet.evalCommand("SetValue[vyList," +i+", f_y(vxList("+(i-1)+"),vyList("
      +(i -1)+")) ]");
13 ggbApplet.evalCommand("SetValue(xList," +i+", incrBy(xList("+(i-1)+"),vxList("
      +(i -1)+")) )" ;
    ggbApplet . evalCommand( "SetValue(yList ," +i+", incrBy(yList("+(i −1)+"),vyList("
      +(i -1)+")) )" ;
15 current Width = ggbApplet . getListValue("xList", i);currentHeight = <b>ggbApplet</b>. getListValue("yList", i);17 ggbApplet.evalCommand("SetValue(PList," +i+",("+currentWidth+","+currentHeight
     +"))" ) ;
  } while ( current Height \geq 0 );
```
Wie man sieht, sind die Funktionen setVisibility(boolean v) und initLists() in den Reiter "global Javascript" ausgelagert, um den workflow klarer zu machen. Die Hauptarbeit leistet die do - while-Schleife.

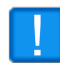

Nicht vergessen: wir starten beim zweiten Listenelement, da im ersten Listenelement die Initialisierungen stehen!

Schauen wir uns die "global Javascript" näher an: Da ist die *function initLists()* welche die Listen leert und anschl. initialisiert!

```
function in it Lists () {
    ggbApplet. evalCommand("vxList = {} " );
    ggbApplet. evalCommand("vyList = {} " ) ;ggbApplet. evalCommand("xList = {} " );
    \frac{\text{ggbApplet. evalCommand}(\text{``yList = {}}\});
    ggbApplet. evalCommand("Plist = {} " );
 8
    ggbApplet.evalCommand("SetValue(vxList, 1, v_{x0})");
10 ggbApplet. evalCommand("SetValue[vyList, 1, v_{y}(y0)]]");
    ggbApplet . evalCommand( "SetValue(xList ,1 ,x_ {0})" ) ;
12 ggbApplet.evalCommand("SetValue[yList, 1, y_{0}]");
    ggbApplet. evalCommand('SetValue(Plist, 1, (x_{0}, y_{0}, y_{1})))");
```
<sup>14</sup> }

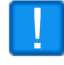

Das "Leeren" der Liste kann nicht weggelassen werden, da sonst nur das erste Listenelement verändert wird!

```
function toggleVisibility(){
    set Visibility (! ggbApplet.get Visible ("Text1"));
  }
4
  function \operatorname{setVisibility}(v)ggbApplet.setVisible("Text1", v);ggbApplet.setVisible("Text2", v);ggbApplet.setV isible("Text3", v);ggbApplet.setVisible("Text4", v);_{10} ggbApplet . set Visible ("s", ! v);
  }
```
Außerdem ist hier auch die function setVisibility(boolean v) implementiert - die den Text ausbzw. Parameterwurfkurve (ohne Luftwiderstand) einblendet. Diese Funktion wird auch fur die ¨  $function\ toggleVisibility()$  verwendet (die Mausklick-Routine für einen Button)

So jetzt haben wir alles beieinander, um jeweils  $1(!)$  Bahnkurve zu zeichnen (für das jeweilig mit dem Schieberegler eingestellte  $k$ ). Wir wollen aber eine Kurve - wenn sie uns gefällt - weiter anzeigen (speichern) und den k-Wert dazuschreiben. Dazu benutzen wir folgende Dinge:

- SavedPLists={} eine Liste, in der wir die aktuelle *PList* einfügen (eine Liste von Listen)
- SavedPoly=Folge(Polygonzug(SavedPLists(i)), i, 1, Länge(SavedPLists)) zeichnet die SavedPLists
- MyLabels= {{"", (0, 0)}} Liste, die Text und Punkte enthält was wird wo geschrieben; ist mit einem Leerstring initialisiert, da sonst der nächste Befehl nich funktioniert!
- display=Folge(Text(Element(MyLabels, i, 1), Element(MyLabels, i, 2)), i, 1, Länge(MyLabels)) schreibt die Einträge von MyLabels auf den Schirm (arbeitet NICHT auf einer leeren Liste!
- beforeLastPos=Element(PList, Länge(PList) 1)der vorletzte Punkt der aktuellen Wurfbahn(zu Beginn undefiniert!) - das wird die Position, wo wir unseren k-Wert hinschreiben!
- savedLength=Länge(SavedPLists)die Anzahl der gespeicherten Kurven in Javascript benötigt

Jetzt brauchen wir nur etwas Javascript-Kitt, um diese Objekte zu verbinden: SavedPLists und MyLabels füllen - den Rest erledigt Geogebra automatisch!

So jetzt erzeugen wir einen Button - ich habe ihn "Retain Trajectory" genannt - mit folgender onMouseClick Methode:

```
// get the length of list 'SavedPLists ' and increment list -pointer
  var savedLength = ggbApplet.getValue("savedLength");savedLength++;
4
  // PList is inserted by value NOT as pointer
  ggbApplet.evalCommand("SetValue[SavedPLists,"+savedLength+",PList]");
     we construct the current label - but we cannot use the point 'beforeLastPos'
      directly ,
  // because it's a pointer NOT a value! So we have to construct it from it's
      coordinates!
10 var friction Coeff=ggbApplet.getValue("k");
  var myLabel = "k = " + friction Coeff;12 var xPos = ggbApplet.getXcoord("beforeLastPos");var yPos = ggbApplet.getYcoord("beforeLastPos");_{14} var point Pos = "("+xPos+","+yPos+")";
16 // note the double quotes - they are important here!
  ggbApplet . evalCommand( 'SetValue[MyLabels ,' +savedLength+ ', { " ' +myLabel+ ' "
      , ' + pointPos + '}]');
```
So - geschafft! Das Ergebnis können Sie bei<https://www.geogebra.org/m/MsVRs4pn> runterladen!

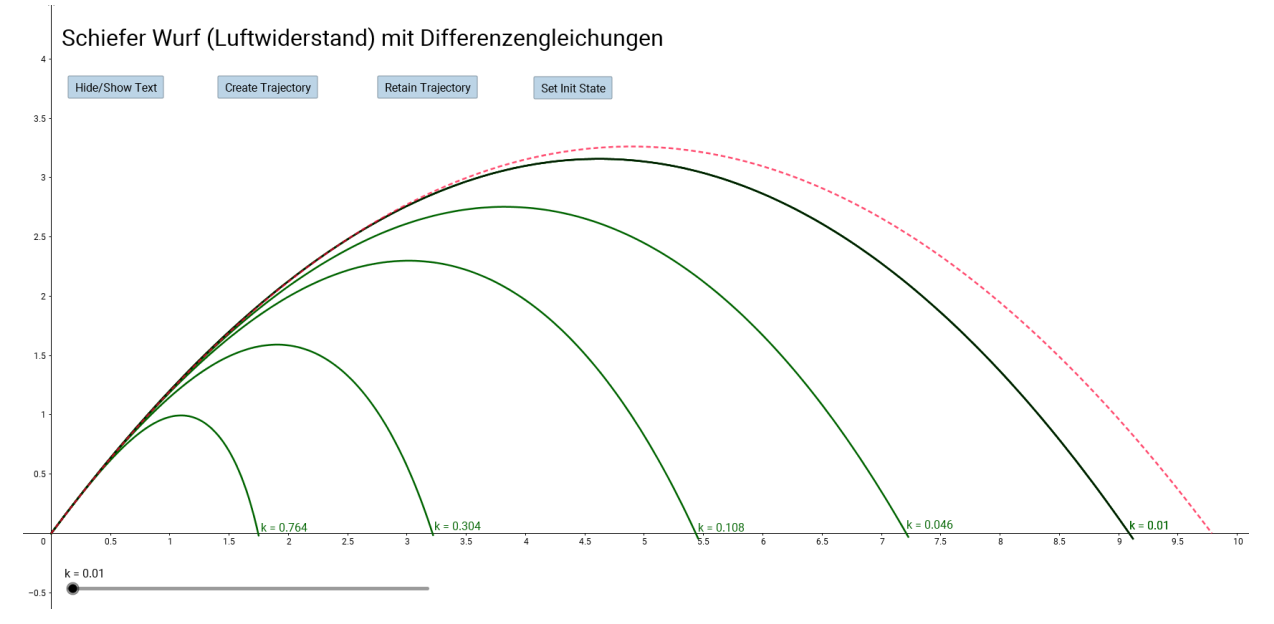

Abb.9 : Vergleich der Flugkurven in Geogebra

Den Aufwand mit Geogebra und wxMaxima vergleichend, scheint mir der in Geogebra höher zu sein - um eine Programmierung konnte ich mich in keinem von beiden drücken! Dies gelingt natürlich mit einer Tabellenkalkulation - aber der Preis dafür ist hoch. Hier die Übersicht über die vielen unterschiedlichen Zellen zu behalten, setzt eine gute Organsiation voraus!

# 1.3.4 Mit Runge-Kutta Verfahren

Wir können [1.27](#page-15-0) $(1)$  als Differentialgleichungssystem anschreiben:

$$
\dot{\vec{v}} = -k|\vec{v}|\,\vec{v} + \vec{g} \tag{1.28}
$$

aufgeschlusselt in Komponenten ergibt das ¨

$$
\dot{v}_x = -k\sqrt{v_x^2 + v_y^2} v_x
$$
  

$$
\dot{v}_y = -k\sqrt{v_x^2 + v_y^2} v_y - 9.81
$$

Für obiges System können wir das in *wxMaxima* eingebaute Runge-Kutta-Verfahren benützen. Die Syntax ist einfach: rk([eq1,eq2],[v1,v2],[x0,y0],[t,t0,tf,Delta\_t]) Ubergeben werden die Liste Differentialgleichungen rechte Seite, Liste der abhängigen Variablen, Liste der Anfangswerte und die Liste der unabhängigen Variablen mit ihrem Anfangswert, Endwert und der Schrittweite. Als Output bekommt man eine Liste der Form:

```
[ [t0,v1(t0),v2(t0)], ... [ti,v1(ti),v2(ti)] ... [tf,v1(tf),v2(tf)] ]
```
Einige Probleme dieses Verfahrens liegen auf der Hand:

- **■** Wie groß soll man  $t_f$  (t-final) wählen bei bestimmter Auftreffhöhe? (Bleibt nur Probieren)
- Wie groß soll die Schrittweite  $\Delta t$  für eine "genügende"(?) Genauigkeit gewählt werden? Strategie:  $\Delta t_0 = 10$  und  $\Delta t_{i+1} = \Delta t_i \cdot 2$  - das Verfahren für jedes  $\Delta t_i$  durchführen, die Wurhöhen  $h_i$  und Wurfweiten  $w_i$  bilden jeweils eine Folge. Abbruch wenn für beide folgen gilt

<span id="page-19-0"></span> $|a_{i+1} - a_i| < \varepsilon$ | Cauchy-Kriterium

■ Wie integriert man die Geschwindigkeiten  $\vec{v}_i$ ? Von Unter- bzw. Obsersumme, Trapez, Simpson, Romberg, Gauß und Spline Verfahren ist hier alles möglich - auch das wirkt sich natürlich auf obige Folgen aus!

Wir verwenden hier Unter- bzw. Obsersumme - was ja gleichdedeutend ist mit unserer Differenzengleichung (bzw. Rekursionsformel):

$$
\vec{x}_{i+1} = \vec{x}_i + \vec{v}_i \,\Delta t \quad \Rightarrow
$$
\n
$$
\vec{x}_1 = \vec{x}_0 + \vec{v}_0 \,\Delta t \quad \vec{x}_2 = \vec{x}_1 + \vec{v}_1 \,\Delta t = \vec{x}_0 + \vec{v}_0 \,\Delta t + \vec{v}_1 \,\Delta t \quad \text{also}
$$
\n
$$
\vec{x}_{n+1} = \vec{x}_0 + \Delta t \sum_{i=0}^n \vec{v}_i \quad \leftrightarrow \quad \dot{\vec{x}}(t) = \vec{v}(t) \Leftrightarrow \vec{x}(t) = \int_0^t \vec{v}(\tau) \,d\tau + \vec{x}_0 \tag{1.29}
$$

Wenn man in der letzten Zeile linken und rechten Term vergleicht, erkennt man, dass unsere Summe eine Näherung des Integrals über  $\vec{v}$  darstellt! Wir implementieren das jetzt in  $wxMaxima$ :

Zuerst die Angaben, wobei  $\Delta t$  erst beim letzten Durchlauf so klein gewählt wird! (%i6) Delta t:0.001\$ k:0.1\$v x0:6\$v y0:8\$x[0]:[0,0]\$g:9.81\$targetHeight:0\$

 $(\%$ i8) eq1:-k\*sqrt(v\_x^2+v\_y^2)\*v\_x;  $\sqrt{v_y^2 + v_x^2}$  (eq1)

(%i9) eq2:-k\*sqrt(v\_x^2+v\_y^2)\*v\_y-9.81;

$$
-0.1v_y\sqrt{v_y^2 + v_x^2} - 9.81 \quad \text{(eq2)}
$$

die Liste der Stutzpunkte - 3 dimensional! siehe Text! ¨

 $(\%i10)$  sol: rk([eq1,eq2],[v\_x,v\_y],[v\_x0,v\_y0],[t,0,1.4,Delta\_t])\$

die rekursive Methode und alternativ die Näherungssumme nach [1.29;](#page-19-0)  $rest([1,2,3] \rightarrow [2,3]$ 

 $(\%$ i11) x[i]:=x[i-1] + rest(sol[i])\*Delta\_t\$

 $(\%$ i12) y[i]:=x[0]+rest(lreduce("+",firstn(sol,i)))\*Delta\_t\$

beide liefern naturlich das gleiche Ergebnis - hier ein Beispiel ¨

 $(\%$ i13) x[15]; [0.08937836805567448, 0.1181460047265376] (%o13)

- $($ %i14) y[15];  $[0.08937836805567449, 0.1181460047265376]$  (%o14)
- $(\%$ i15) points:makelist(x[i],i,0,length(sol))\$
- $(\%$ i16) onlyPosY:sublist(points,lambda([x], (second(x)-targetHeight)  $> = 0$ ))\$
- (%i17) width: $\text{Imax}(\text{map}(\text{lambda}([x], \text{first}(x)), \text{onlyPosY}));$  5.5922 (width)
- (%i18) flightTime:first(last(firstn(sol,length(onlyPosY))));  $1.372$  (flightTime)
- (%i19) height: $\text{Imax}(\text{map}(\text{lambda}([x], \text{second}(x)), \text{points}))$ ; 2.3241 (height)
- $(\%$ i20) plot2d([discrete,onlyPosY])\$

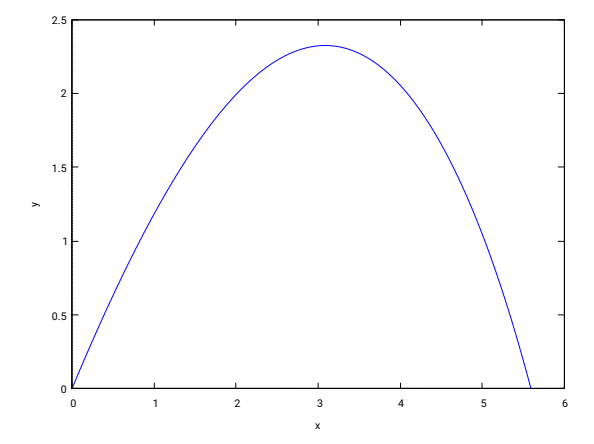

Abb.10 : Bahn mit Runge-Kutta und Differenzengleichung

# 1.3.5 Ermittlung der Bahnkurvengleichung (dimensionslos)

Wir schreiben [1.26](#page-11-0) etwas anders an:

<span id="page-21-2"></span>
$$
\vec{a} = \vec{g} - \frac{1}{\ell}v\vec{v} \qquad v := |\vec{v}| \tag{1.30}
$$

Nach Division durch g (dimensionslos) ergibt sich folgendes System

$$
\begin{cases}\n\dot{V}_x = -VV_x & (V_x, V_y) := \frac{1}{\sqrt{g\ell}}(v_x, v_y) & V := |\vec{V}| \\
\dot{V}_y = -1 - VV_y & (X, Y) := \frac{1}{\ell}(x, y) & T := t\sqrt{\frac{g}{\ell}}\n\end{cases}
$$
\n(1.31)

(Durch Substitution zeigt man leicht  $V_x\cdot T=X\Leftrightarrow v_x\cdot t=x)$ Jetzt gehen wir genau so vor wie bei [1.20](#page-10-0) und [1.21](#page-10-1) und erhalten

$$
\frac{d^2Y}{dX^2} = \frac{d}{dX}\frac{dY}{dX} = \frac{1}{V_x}\frac{d}{dT}\frac{V_y}{V_x} = \frac{\dot{V}_y V_x - V_y \dot{V}_x}{V_x^3} = \frac{(-1 - V V_y)V_x - V_y (V V_x)}{V_x^3} = -\frac{1}{V_x^2}
$$
(1.32)

Leider ist jetzt  $V'_x$  keine Konstante mehr, sodass uns der Weg des linearen Falles versperrt bleibt:

$$
V_x' = \frac{dV_x}{dX} = \frac{dV_x}{dT} \frac{1}{\frac{dX}{dT}} = \dot{V}_x \frac{1}{V_x} = -V(X) = -V_x \sqrt{1 + \left(\frac{V_y}{V_x}\right)^2} = -V_x \sqrt{1 + \left(\frac{dY}{dX}\right)^2}
$$

Ein anderer Weg ergibt sich durch ableiten nach X von [1.32:](#page-21-0)

<span id="page-21-1"></span><span id="page-21-0"></span>
$$
\frac{d^3Y}{dX^3} = \frac{2}{V_x^3}\frac{dV_x}{dX} = -\frac{2}{V_x^2}\sqrt{1 + \left(\frac{dY}{dX}\right)^2}
$$

Wir benützen nocheinmal [1.32](#page-21-0) un erhalten (zusammen mit den Anfangsbedingungen:

$$
\frac{d^3Y}{dX^3} = 2\frac{d^2Y}{dX^2}\sqrt{1 + \left(\frac{dY}{dX}\right)^2} \qquad Y(0) = 0, \ Y'(0) = \tan\alpha, \ Y''(0) = -\frac{1}{V_{x0}^2} \tag{1.33}
$$

Leider hat auch [1.33](#page-21-1) keine geschlossene Lösungformel, aber es lässt sich leicht eine Näherung angeben, wenn  $\frac{dY}{dX} \ll 1$  gilt - die sog. Kurzzeit("short-time" st) Lösung (Abschusswinkel annähernd Null und Flugzeit zu kurz, dass sich viel ändert!) - dann gilt

$$
\frac{d^3 Y_{st}}{dX^3} \approx 2 \frac{d^2 Y_{st}}{dX^2} \quad \text{short time approximation} \tag{1.34}
$$

# 1.3.6 Lösung der short-time Näherung im Ortsraum

Wir lösen obige short-time-approximation mit  $wxMaxima$  und überprüfen sie mit Runge-Kutta.

Vorher aber einige erklärende Bemerkungen:

In wxMaxima werden gewöhnliche Differentialgleichungen erster und zweiter Ordnung (ordninary differential equations of first or second order) mit

ode2(<eq>,<dvar>,<ivar>) gelöst, dabei steht <dvar> bzw. <ivar> für die abhängige (dependent) bzw. unabhängige(independent) Variable.

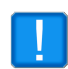

Die Differentiation bei der Gleichung (<eq>) darf nicht ausgewertet werden (Apostroph), d. h. wxMaxima setzt hier nur das Operatorensymbol (noun form of operator) ohne es auszuwerten - da ja keine Funktionen eingesetzt werden (!) sondern nur Variable, würde die Differentiation einfach Null ergeben!

Um von der allgemeinen Lösung die *ode2* (die Integrationskonstante wird mit  $\%$ c bezeichnet) liefert, auf die Lösung des Anfangswertproblems zu kommen, bedient man sich der Funktion  $ic1$ (<gsol>,<ivar>=<ival>,<dvar>=<dval> $)$  – sie erzeugt aus der allgemeinen Lösung (general solution) die spezielle Lösung! Der "1"-er bedeutet, das es sich um eine Differentialgleichung 1.-er Ordnung handelt. Hier jetzt das Programm:

Bei Dezimalzahlen werden nur 3 Ziffern ausgegeben!

# (%i29) fpprintprec:3\$

 $z_1 := Y^{\prime\prime}$  - wir holen uns Schritt für Schritt die nächste Funktion!

(%i2) diffEq1':diff(z1,X)=2\*z1;

\n
$$
\frac{d}{dX}z_1 = 2z_1 \qquad \text{(diffEq1)}
$$
\n(%i3) gSol1:ode2(diffEq1,z.1,X);

\n
$$
z_1 = %c %e^{2X} \qquad \text{(gSol1)}
$$
\n(%i4) spSol1:ic1(gSol1,X=0,z.1=-1/V.X0^2);

\n
$$
z_1 = -\frac{C_0e^{2X}}{V_{X0}^2} \qquad \text{(spSol1)}
$$
\n(%i5) diffEq2':diff(z.2,X)=rhs(spSol1);

\n
$$
\frac{d}{dX}z_2 = -\frac{C_0e^{2X}}{V_{X0}^2} \qquad \text{(diffEq2)}
$$
\n(%i6) gSol2:ode2(diffEq2,z.2,X);

\n
$$
z_2 = %c - \frac{C_0e^{2X}}{2V_{X0}^2} \qquad \text{(gSol2)}
$$
\n(%i7) spSol2:ic1(gSol2,X=0,z.2=tan(%alpha));

\n
$$
z_2 = -\frac{C_0e^{2X} - 2\tan(\alpha)V_{X0}^2 - 1}{2V_{X0}^2} \qquad \text{(spSol2)}
$$
\n(%i8) diffEq3':diff(z.3,X)=rhs(spSol2);

\n
$$
\frac{d}{dX}z_3 = -\frac{C_0e^{2X} - 2\tan(\alpha)V_{X0}^2 - 1}{2V_{X0}^2} \qquad \text{(diffEq3)}
$$

(9619) gSol3:ode2(diffEq3,z.3,X); 
$$
z_3 = \%c - \frac{\frac{C_6e^{2X}}{2} - 2\tan(\alpha)V_{X0}^2X - X}{2V_{X0}^2}
$$
 (gSol3)

Hier haben wir jetzt die spezielle Lösung für unsere Funktion  $Y(X)$ 

$$
\text{(%i10) spSol3:ic1(gSol3, X=0, z.3=0);} \qquad \qquad z_3 = -\frac{\%e^{2X} + \left(-4\tan\left(\alpha\right)V_{X0}^2 - 2\right)X - 1}{4V_{X0}^2} \qquad \text{(spSol3)}
$$

Wir schreiben den Term um

$$
\text{(%i11) solEqXY:Y=expand(rhs(spSol3));} \quad Y = -\frac{\%e^{2X}}{4V_{X0}^2} + \frac{X}{2V_{X0}^2} + \tan(\alpha)X + \frac{1}{4V_{X0}^2} \quad \text{(solEqXY)}
$$

Substituieren die "alten" Variablen

 $(\%$ i12) solEqxy:subst(v\_x0/sqrt(g\*l),V\_X0,(subst(y/l,Y,subst(x/l,X,solEqXY))));

$$
\frac{y}{l} = -\frac{gl\%e^{\frac{2x}{l}}}{4v_{x0}^{2}} + \frac{gx}{2v_{x0}^{2}} + \frac{\tan{(\alpha)}x}{l} + \frac{gl}{4v_{x0}^{2}}
$$
 (solEqxy)

Machen y explizit  $(\%$ i13) expand(solEqxy<sup>\*</sup>l);

$$
y = -\frac{g l^2 \, \% e^{\frac{2x}{l}}}{4v_{x0}^2} + \frac{glx}{2v_{x0}^2} + \tan{(\alpha)x} + \frac{g l^2}{4v_{x0}^2} \qquad (\% \text{ol3})
$$

Definieren y als Funktion

$$
(\%i14) \text{ define}(y(x),\text{rhs}(\%));
$$
  $y(x) := -$ 

$$
\mathbf{y}(x) := -\frac{g \, l^2 \, \% e^{\frac{2x}{l}}}{4v_{x0}^2} + \frac{glx}{2v_{x0}^2} + \tan{(\alpha)}x + \frac{g \, l^2}{4v_{x0}^2} \qquad (\%614)
$$

Löschen die Variablen  $z_i$  - wir brauchen sie später für RUNGE-KUTTA  $(\%$ i15) kill $(z_1, z_2, z_3)$ \$

Abschusswinkel in Grad  $(\%$ i16) alphaDeg:5\$

Winkel in Bogenmaß, Billardkugel:  $V_{X0} = 1 \leftrightarrow v_{x0} \approx 50 \, m/s$ , Simulationsweite  $0.4 \leftrightarrow \approx 900 \, m$ (%i19) %alpha:alphaDeg\*%pi/180\$V X0:1\$simWidth:0.4\$

Jetzt Runge-Kutta für Systeme (nur rechte Seite):  $z'_1 = z_2$ ;  $z'_2 = z_3$ ;  $z'_3 = 2z_3 \dots$  mit Variablenliste und Anfangsbedingungen  $(\%i20)$  sol $5:rk([z_2,z_3, 2*z_3*sqrt(1+z_2^2)], [z_1,z_2,z_3],[0,tan(\%alpha),-1/V_X0^2], [x,0,simWidth,0.01])$ \$

Zum Zeichnen brauchen wir nur  $X$  und  $z_1 = Y$  - das sind die ersten 2 Listenelemente!  $(\%$ i21) plotPoints5:map(lambda([x],firstn(x,2)),sol5)\$

Zum Vergleich unsere Näherungsfunktion!

$$
\text{(%i22) define} \text{(Y.5(X),} \text{rhs}(\text{ev}(\text{solEqXY}))), \qquad Y_5(X) := -\frac{\%e^{2X}}{4} + \tan\left(\frac{\pi}{36}\right)X + \frac{X}{2} + \frac{1}{4} \tag{%o22}
$$

Jetzt dasselbe nocheinmal mit 15 Grad Abschusswinkel:

(%i24) alphaDeg:15\$%alpha:alphaDeg\*%pi/180\$

 $(\%$ i25) sol15:rk([z\_2,z\_3, 2\*z\_3\*sqrt(1+z\_2^2)],[z\_1,z\_2,z\_3],[0,tan(%alpha),-1/V\_X0^2],[x,0,simWidth,0.01])\$

 $(\%$ i26) plotPoints15:map(lambda([x],firstn(x,2)),sol15)\$

```
\Rightarrow define(Y_15(X),rhs(ev(solEqXY)));
```

```
(%i28) plot2d([[discrete,plotPoints5],[discrete,plotPoints15],Y\_5(X),Y\_15(X)],[X,0,simWidth],
       [legend, " rk-5Grad"," rk-15Grad"," Näherung-5", " Näherung-15"],
       [gnuplot_preamble, "set key bottom left; set xtics font \", 20\";
           set ytics font \lceil", 20\lceil"; set key font \lceil", 20\lceil"]);
```
Wie man bei Abb. [11](#page-24-0) sieht: Beim 5 Grad totale Überdeckung, bei 15 Grad bei genauem Hinsehen (Billardkugel bei ca. 50 m/s)

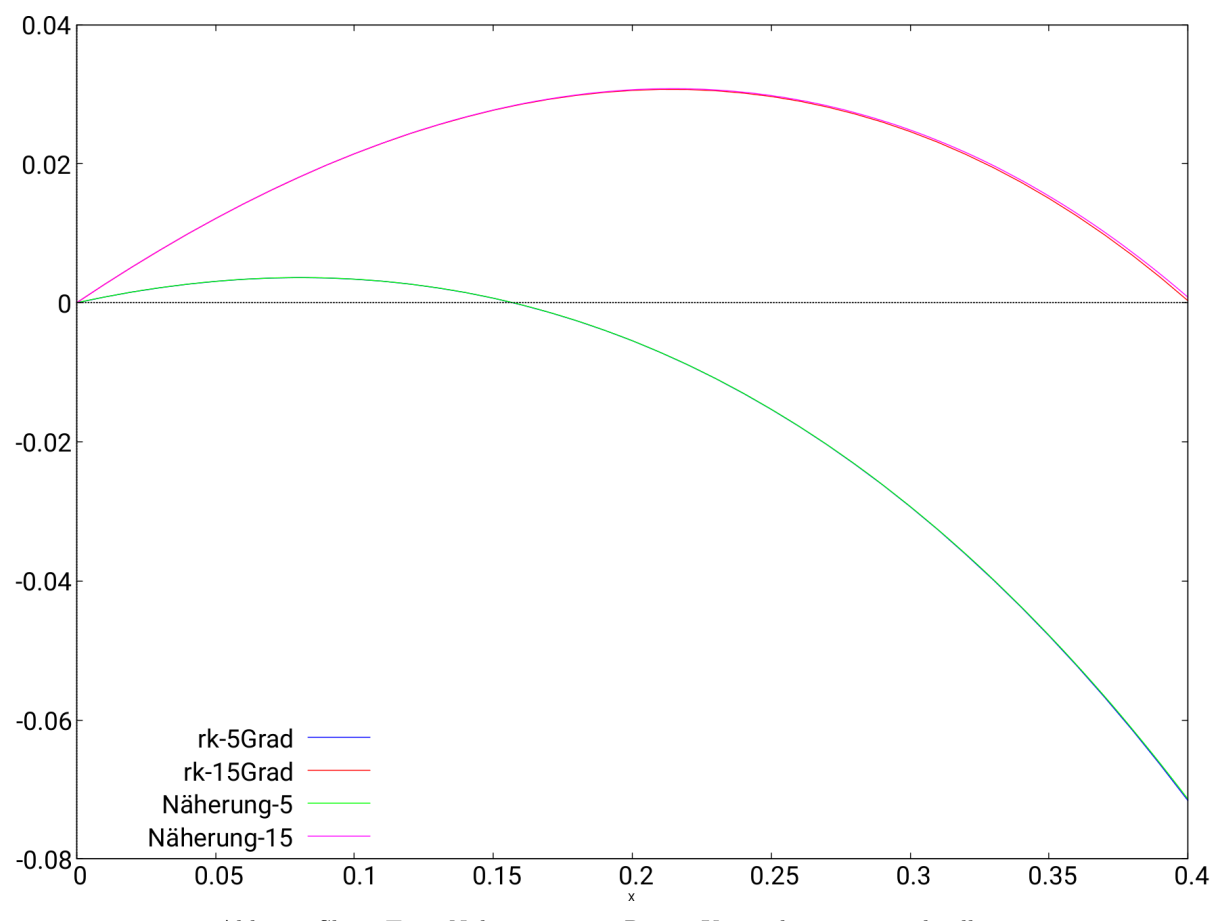

<span id="page-24-0"></span>Abb.11 : Short-Time Näherungen vs. Runge-Kutta: kaum unterscheidbar

# 1.3.7 Herleitung und Lösung der short-time Näherung im Zeitraum

Ausgangspunkt sei wieder unser Differentialgleichungssystem [1.31:](#page-21-2)

$$
\begin{cases} \n\dot{V}_x = -V V_x \\ \n\dot{V}_y = -1 - V V_y \n\end{cases}
$$

Beachte, dass es sowohl für  $V_x$  als auch für  $V_y$  stabile Endgeschwindigkeiten gibt, bei denen die Zeitableitung auf der linken Seite verschwindet - nennen wir sie  $V_{xf}$  und  $V_{yf}$  (f für "final"):

$$
\begin{cases}\n0 = -V V_{xf} \Rightarrow V_{xf} = 0 \\
0 = -1 - V V_{yf} \Rightarrow 1 = -|V_{yf}| V_{yf} \Rightarrow V_{yf} = -1\n\end{cases}
$$

Die Horizontalgeschwindigkeit verschwindet und die Vertikalgeschwindigkeit strebt betragsmäßig gegen 1.

Für z.B. Hagelkörner macht das einen beträchtlichen Unterschied - nehmen wir eine Wolkenhöhe von  $H = 10 \text{ km}$  an (was nicht ungewöhnlich ist für Gewittertürme) ergibt sich bei  $r = 1$  cm ein

 $v_{\textit{wf}} \approx 22 \, \textit{m/s}$  gegenüber im Vakuum mit Überschallgeschwindigkeit  $v_{\textit{vac}} \approx 443 \, \textit{m/s} \approx 1.3 \, \textit{c}$ 

In Luft schmerzt es zwar, im Vakuum würde man von einer "Gewehrkugel" getroffen. Hier die Rechnung:

 $(\%$ i9)  $(\%$ rho\_Eis:0.92\*10^3,r:10^(-2),c\_W:0.4,%rho\_Air:1.2,H:10^4,g:9.81)\$ Berechnung von  $\ell$ 

(%i7)  $(V:4/3*r^3%pi,m:V*%rho_Eis, Ar^2*%pi, l:2*m/(%rho_Air*c_W*A))$ \$

```
(\%i10) v_yf:sqrt(g*l); 22.39196284384198
```
 $(\%$ i12) v\_vac:box(sqrt $(2*H*g)$ ); 442.944691807002

Zurück zur short-time Näherung: Ist  $V_y^2$  $V_x^2$  $\ll 1$ über große Teile der Geschoßbahn, kann man [1.31](#page-21-2) wegen  $V \approx V_x$  vereinfachen zu

<span id="page-25-0"></span>
$$
\begin{cases}\n\dot{V}_x = -V_x^2 \\
\dot{V}_y = -1 - V_x V_y\n\end{cases}
$$
\n(1.35)

Die erste Gleichung von [1.35](#page-25-0) ist jetzt entkoppelt und kann leicht durch Variablentrennung integriert werden.

Zur leichteren Lösung der Gleichung für  $V_y$  verwenden wir folgenden Trick (ohne Trick siehe ANHANG [1.3.14\)](#page-46-0):

$$
h(T) := (\tan \alpha)(T) = \frac{V_y}{V_x} \Rightarrow V_y = h \cdot V_x \Rightarrow \dot{V}_y = \dot{h} V_x + h \dot{V}_x = \dot{h} V_x + \left(\frac{V_y}{V_x}\right)(-V_x^2)
$$

wobei beim letzten Gleichheitszeichen die Definition von h und die erste Zeile von [1.35](#page-25-0) ver-wendet wurden. Vergleich mit der zweiten Zeile von [1.35](#page-25-0) führt zu:

$$
\dot{h}V_x = -1 \Rightarrow \begin{vmatrix} h(T) = \frac{V_{y0}}{V_{x0}} - \int_{0}^{T} \frac{1}{V_x(t)} dt \end{vmatrix} \Rightarrow V_y(T) = h(T) \cdot V_x(T) \tag{1.36}
$$

Die Ortskoordinaten bekommen wir mit den beiden Formeln

<span id="page-26-1"></span><span id="page-26-0"></span>
$$
X(T) = X_0 + \int_0^T V_x(t) dt \qquad Y(T) = Y_0 + \int_0^T V_y(t) dt \qquad (1.37)
$$

Wenn wir jetzt noch den Zeitparameter elimieren, müssten wir die short-time Näherung im Ortsraum vor uns haben. Ziehen wir obigen Algorithmus in mit wxMaxima durch:

Formeln um die Ortskoordinaten zu berechnen (%i1)  $X(T) := X_0 + \text{integrate}(V_x(t), t, 0, T);$  $\int_0^T$  $V_x(t)dt$  (%01) (%i2)  $Y(T):=Y_0+{\rm integrate}(V_0,t,0,T);$  $\int_0^T$  $V_y(t)dt$  (%02) Die 1. Gleichung von [1.35](#page-25-0) wird gelöst: (%i3) diffEq1:'diff(V\_x,T)=-V\_x^2;  $\frac{d}{dT}V_x = -V_x^2$  (diffEq1)  $(\%i4)$  gSol1:ode2(diffEq1,V\_x,T);  $\frac{1}{V_x} = T + \%c$  (gSol1) (%i5)  $spSol1:ic1(gSol1, T=0, V_x=V_x0);$  $\frac{1}{V_x} = \frac{T V_{x0} + 1}{V_{x0}}$  $V_{x0}$ (spSol1)  $V_x$  ist da! (%i6) define(V\_x(T),rhs(linsolve (spSol1,V\_x)[1]));  $V_x(T) := \frac{V_{x0}}{T V_{x0} + 1}$  $(% 6)$ Jetzt unsere "Hilfsfkt"  $h(T)$  aus [1.36](#page-26-0) berechnet (%i7) define(h(T),V\_y0/V\_x0-integrate(1/V\_x(t),t,0,T));  $\frac{V_{y0}}{V_{x0}} - \frac{T^2 V_{x0} + 2T}{2V_{x0}}$  $2V_{x0}$  $(%o7)$ Nun wird damit  $V_y(T)$  bestimmt (%i8) define(V\_y(T),ratsimp(V\_x(T)\*h(T)));  $^{2}V_{x0} - 2T$  $2T V_{x0} + 2$ (1.38)

<span id="page-26-2"></span>Einige Voraussetzungen, um X bzw. Y zu berechnen  $(\%$ i9)  $(X_0:0, Y_0:0)$ \$

$$
(%i10) assume(T>0,Vx0>0); \t\t [T>0,V_{x0}>0] \t\t (%o10)
$$

#### 1. Der schiefe Wurf

Die X-Koordinate ist berechnet! (%i11) eq1:X=X(T);  $X = \log(T V_{x0} + 1)$  (eq1)

 $\frac{V_{y0}}{V_{x0}} + \frac{1}{2V_x}$  $2V_{x0}{}^2$ 

Die Y -Koordinate wird berechnet und "zerteilt"!

$$
\text{(%i12) distrib(Y(T));} \quad \frac{\log\left(T V_{x0} + 1\right) V_{y0}}{V_{x0}} + \frac{\log\left(T V_{x0} + 1\right)}{2V_{x0}^2} - \frac{T}{2V_{x0}} - \frac{T^2}{4} \quad \text{(%o12)}
$$

Von obigem Ausdruck wird aus dem Term 1 und 2 herausgehoben (%i13) h1:factor(part(distrib(Y(T)),1)+part(distrib(Y(T)),2));

$$
\frac{\log\left(T V_{x0} + 1\right) \left(2 V_{x0} V_{y0} + 1\right)}{2 V_{x0}^2} \tag{h1}
$$

(h2)

Wir zerteilen den zweiten Teil des obigen Bruches

# (%i14) h2:expand(part(h1,1,2)/part(h1,2));

 $\rm So$  - jetzt schreiben wir die Gleichung so an wie sie uns "gefällt"  $(\%$ i15) h3:Y=part(h1,1,1)\*h2+part(distrib(Y(T)),3)+part(distrib(Y(T)),4);

$$
Y = \log (T V_{x0} + 1) \left( \frac{V_{y0}}{V_{x0}} + \frac{1}{2V_{x0}^{2}} \right) - \frac{T}{2V_{x0}} - \frac{T^{2}}{4} \text{ (h3)}
$$

Wir eliminieren T: dafür holen wir es aus  $X(T)$ 

 $(\%$ i16) eq2:solve(eq1,T)[1];

$$
T = \frac{\%e^X - 1}{V_{x0}} \tag{eq2}
$$

Jetzt wir zweimal substituiert: das "Endergebnis" stimmt mit vorigem Abschnitt uberein - Gott sei Dank! ¨  $(\%$ i17) expand(subst(rhs(eq2),T,subst(X,log(T\*V\_x0+1),h3)));

$$
Y = -\frac{\%e^{2X}}{4V_{x0}^2} + \frac{V_{y0}X}{V_{x0}} + \frac{X}{2V_{x0}^2} + \frac{1}{4V_{x0}^2}
$$
 (%017)

# 1.3.8 Herleitung einer "long-time"-Näherung im Zeitraum

Um diese Gleichung herzuleiten brauchen wir einige Bausteine:

■ Den zweiten Teil von [1.31](#page-21-2) umgeschrieben:

$$
\dot{V}_y = -1 - V_y \left( V_x^2 + V_y^2 \right)^{\frac{1}{2}} \Rightarrow -\frac{\dot{V}_y + 1}{V_y V_x} = \left[ 1 + \left( \frac{V_y}{V_x} \right)^2 \right]^{\frac{1}{2}} \tag{1.39}
$$

 $\blacksquare$  Mit  $h(T)$  von [1.36](#page-26-0) wird daraus

$$
-\frac{\dot{V}_y + 1}{V_y V_x} = \left[1 + (h(T))^2\right]^{\frac{1}{2}} \Rightarrow -\frac{\dot{V}_y + 1}{V_y V_x} = \left[1 + \left(\frac{V_{y0}}{V_{x0}} - \int\limits_0^T \frac{1}{V_x(t)} dt\right)^2\right]^{\frac{1}{2}} \tag{1.40}
$$

 $\blacksquare$  Aus [1.31](#page-21-2) können wir die "lästige" Wurzel V eliminieren:

<span id="page-28-0"></span> $\ddot{\phantom{0}}$ 

$$
\frac{\dot{V}_y + 1}{\dot{V}_x} = \frac{V_y}{V_x} \Rightarrow \frac{\dot{V}_y + 1}{V_y} = \frac{\dot{V}_x}{V_x}
$$
\n(1.41)

das setzen wir in die vorige Gleichung ein und erhalten

$$
-\frac{\dot{V}_x}{V_x^2} = \left[1 + \left(\frac{V_{y0}}{V_{x0}} - \int\limits_0^T \frac{1}{V_x(t)} dt\right)^2\right]^{\frac{1}{2}}
$$
(1.42)

■ Mit der Substitution  $z(t) := (V_x(t))^{-1}$  wird aus [1.42](#page-28-0)

<span id="page-28-1"></span>
$$
\dot{z} = \left[1 + \left(\frac{V_{y0}}{V_{x0}} - \int\limits_{0}^{T} z(t)dt\right)^{2}\right]^{\frac{1}{2}}
$$
\n(1.43)

Unsere Strategie ist jetzt:

■

\n- Lösung von 1.43 für 
$$
T \gg 1
$$
\n- $V_x(T) = z^{-1}$
\n- $V_y(T) = V_x(T) h(T) = V_x \left( \frac{V_{y0}}{V_{x0}} - \int_0^T z(t) \, dt \right)$
\n

$$
\lim_{T \to \infty} V_x = 0 \Rightarrow \lim_{T \to \infty} z(T) = \infty \Rightarrow \lim_{T \to \infty} \int_{0}^{T} z(t)dt = \infty
$$

Die rechte Seite von Gleichung [1.43](#page-28-1) hat folgende Struktur für  $\overset{0}{T}gg1$ :

$$
\[1 + (a - x)^2\]^\frac{1}{2} \quad \text{wobei } x \text{ (das Integral) sehr groß ist!}
$$

Wir können also obigen Ausdruck mit einer asymptotischen Taylorreihe ("Entwicklungspunkt ist ∞") annähern (siehe Anhang [1.3.12\)](#page-42-1):

<span id="page-28-2"></span>
$$
\left[1 + (a - x)^2\right]^{\frac{1}{2}} \approx (x - a) + \frac{1}{2x} + \frac{a}{2x^2} + \frac{4a^2 - 1}{8x^3} + \dots \tag{1.44}
$$

Wir brechen [1.44](#page-28-2) bereits nach dem 1. Reihenglied ab und damit geht [1.43](#page-28-1) über in

<span id="page-29-0"></span> $\overline{a}$ 

$$
\dot{z} \approx \int\limits_0^T z(t) dt - \frac{V_{y0}}{V_{x0}}
$$

durch Differenzieren geht dies in folgendes Anfangswertproblem über

$$
\ddot{z} = z \qquad \dot{z}(0) = -\frac{V_{y0}}{V_{x0}} \qquad z(0) = \frac{1}{V_{x0}} \tag{1.45}
$$

So jezt die Implementation in wxMaxima:

# (%i1) ratprint:false\$;

Berechnungsformel für  $V_y$ 

$$
\text{(}\text{\textbf{W}}\text{S12}) \quad \text{V}_{-y}(T) := \text{V}_{-x}(T)^*(\text{V}_{-y}0/\text{V}_{-x}0 - \text{integrate}(z(t), t, 0, T)); \qquad \qquad V_y(T) := V_x(T) \left(\frac{V_{y0}}{V_{x0}} - \int_0^T z(t)dt\right)
$$

Anfangswertproblem [1.45](#page-29-0) wird gelöst

- (%i3) eq: $\text{diff}(z,t,2) \text{diff}(z,t,0) = 0;$ 2  $\frac{d}{dt^2}z - z = 0$  (eq)
- $(\%i4)$  sol1:ode2(eq,z,t);  $t^{t} + \%k2\%e^{-t}$  (sol1)
- (%i5) expr:(ic2(sol1,t=0,z=1/V\_x0,'diff(z,t)=-V\_y0/V\_x0));  $(V_{y0} + 1) \%e^{-t}$  $\frac{(+1)\,\% e^{-t}}{2V_{x0}} - \frac{\left(V_{y0}-1\right)\% e^{t}}{2V_{x0}}$  $2V_{x0}$

Wir sustituieren die hyperbolischen Funktionen für die Exponentialfkt.

(%i6) define(z(t),rhs(expand(trigsimp(subst(cosh(t)+sinh(t),%e^t,(subst(-sinh(t)+cosh(t),%e^(-t),expr)))))));

$$
z(t) := \frac{\cosh(t)}{V_{x0}} - \frac{V_{y0}\sinh(t)}{V_{x0}}
$$

 $V_x$  ist die reziproke Fkt. von z,  $V_y$  wurde schon festgelegt

$$
( \%i7) \quad \text{define}(V_x(T), \text{trigsimp}(1/z(T))),
$$
\n
$$
V_x(T) := -\frac{V_{x0}}{\sinh(T) V_{y0} - \cosh(T)}
$$
\n
$$
( \%i8) \quad \text{display}(V_y(T))\
$$
\n
$$
V_y(T) = -\frac{\cosh(T) V_{y0} - \sinh(T)}{\sinh(T) V_{y0} - \cosh(T)}
$$
\n
$$
( \%i9)
$$

Jetzt RUNGE-KUTTA

(%i10) \$V\_x0:1\$V\_y0:0.2\$

 $($ %i11) eq1:-sqrt(V\_x^2+V\_y^2)\*V\_x\$

 $($ %i12) eq2:-sqrt $(V_x^2+V_y^2)^*V_y-1$ \$

(%i14) Delta t:0.01\$ simWidth:10\$

(%i15) sol\_u:  $rk([eq1, eq2], [V_x, V_y], [V_x, 0, V_y], [t, 0, simWidth, Delta_t])$ \$

 $(\%$ i16) plotListVx:map(lambda([x],firstn(x,2)),sol\_u)\$

 $(\%$ i17) plotListVy:map(lambda([x],[first(x),last(x)]),sol\_u)\$

Die short-time Näherungen zum Vergleich

(%i18)  $Vst_x(T) := V_x0/(T^*V_x0+1);$  Vsty

$$
s t_x(T) := \frac{V_{x0}}{T V_{x0} + 1}
$$

(%i19) Vst\_y(T):=(2\*V\_y0-T^2\*V\_x0-2\*T)/(2\*T\*V\_x0+2);  $2 V_{x0} + (-2) T$  $2T V_{x0} + 2$  $(\%i20)$  plot2d([Vst\_y(x),V\_y(x),[discrete,plotListVy]],[x,0,8],[y,-1.1,0.22], [gnuplot\_term,"qt-0"], [title, "velocity in y-direction"], [legend, " short-time-V\_y"," long-time-V\_y"," RUNGE-KUTTA-V\_y"], [style,[lines,3,1,2], [lines,3,2,2],[lines,3,3,2]], [gnuplot\\_preamble, "set key top right; set xtics font  $\lceil$ ", 15 $\lceil$ "; set ytics font  $\lceil$ ", 15 $\lceil$ "; set key font  $\lceil$ ", 15 $\lceil$ "; set title font  $\lceil$ ", 20 $\lceil$ "] )\$  $(\%i21)$  plot2d([Vst\_x(x),V\_x(x),[discrete,plotListVx]],[x,0,8], [gnuplot\_term,"qt-1"], [title, "velocity in x-direction"], [legend, " short-time-V\_x"," long-time-V\_x"," RUNGE-KUTTA-V\_x"], [style,[lines,3,1,2], [lines,3,2,2],[lines,3,3,2]],

```
[gnuplot_preamble, "set key top right;
set xtics font \lceil", 15\lceil"; set ytics font \lceil", 15\lceil";
set key font \', 15\'; set title font \', 20\' "]
```
)\$

velocity in x-direction

velocity in y-direction

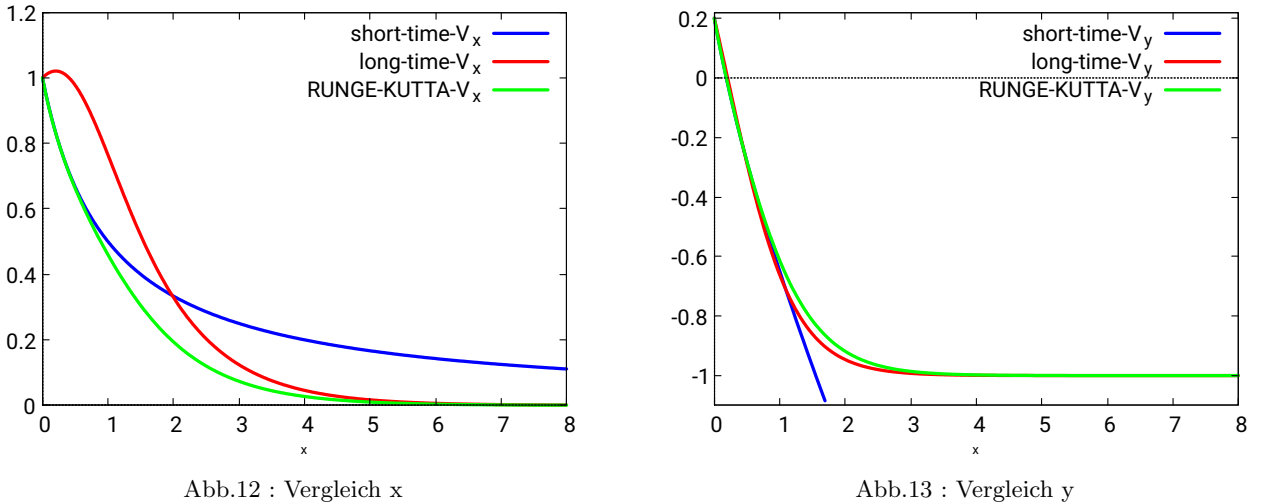

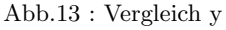

Wir haben vorausgesetzt, dass für  $T \gg 1$  das Integral  $\int_0^T$ 0 z dt extrem groß wird, das schauen wir uns noch genauer an:

$$
\int_0^T z \, dt \approx \frac{e^T \overbrace{\left(1 - V_{y_0}\right)}^{!!}}{2 \ V_{x_0}} - \frac{e^{-T} \left(V_{y_0} + 1\right)}{2 \ V_{x_0}} + \frac{V_{y_0}}{V_{x_0}}
$$

Also  $V_{y0}$  sollte kleiner 1 sein, wenn eine "ordentliche" Konvergenz gewährleistet sein soll! Der Graph für  $V_{y0} = 0.95$  zeigt gleich, wie schlecht die long-time-Näherung dann gleich ist:

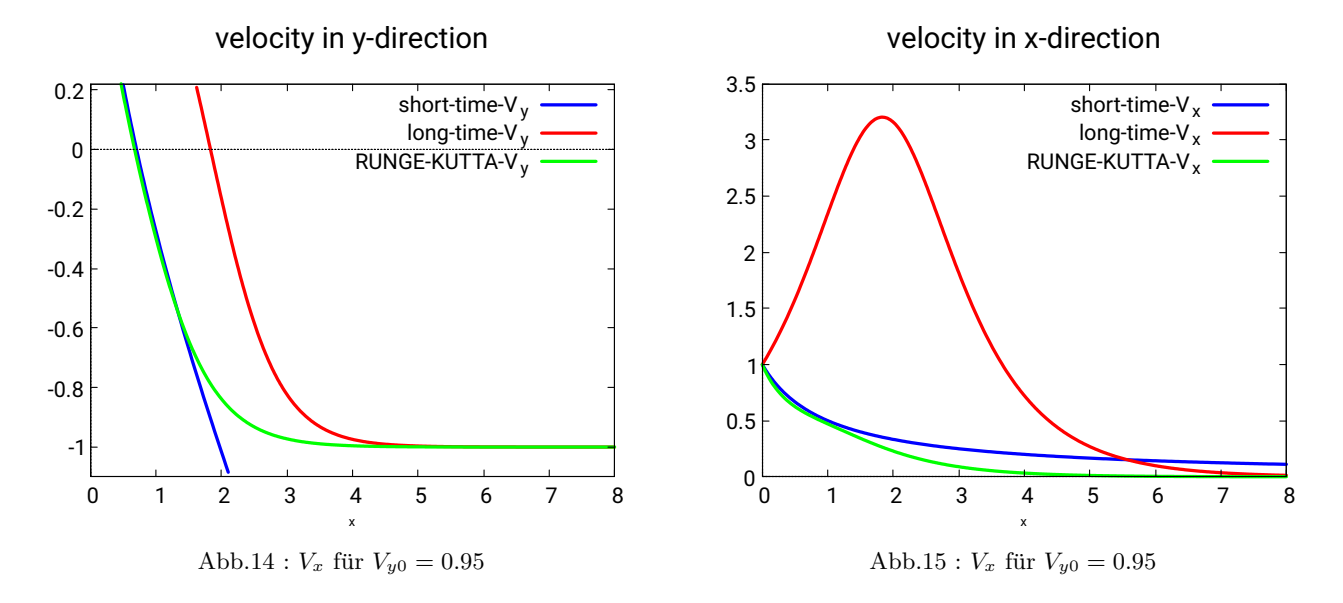

Man sieht an beiden Graphen wie spät jetzt die long-time-Näherung sich an die tatsächliche Lösung schmiegt - die anfangs steigende x-Geschwindigkeit ist natürlich total daneben.

Eine Trajektorie mit Hilfe der long-time-Näherung ist nicht möglich, da sich der anfängliche Fehler so akkumliert, sodass die Formeln [1.37](#page-26-1) kein sinnvolles Ergebnis liefern. Nur wenn man zu einem späten Zeitpunkt  $t_1$  die Koordinaten  $X_1$  und  $Y_1$  kennen würde, könnte man diese Formeln sinnvoll anwenden!

# 1.3.9 Implizite Lösung der Bahnkurvengleichung im Zeitraum

Wir starten bei [1.43:](#page-28-1)

$$
\dot{z} = \left[1 + \left(\frac{V_{y0}}{V_{x0}} - \int\limits_{0}^{T} z(t)dt\right)^2\right]^{\frac{1}{2}}
$$
(1.46)

<span id="page-32-2"></span><span id="page-32-0"></span>1

und wählen folgenden Substitution

$$
w(T) = \int_{0}^{T} z(t)dt - \left(\frac{V_{y0}}{V_{x0}}\right) \quad \text{damit gilt } \dot{w} = z \tag{1.47}
$$

damit wird [1.46](#page-32-0) zu

<span id="page-32-3"></span><span id="page-32-1"></span>
$$
\ddot{w} = \left[1 + w^2\right]^{\frac{1}{2}}\tag{1.48}
$$

multiplizieren wir mit  $\dot{w}$  ergibt sich folgender Ausdruck für die noch unbekannte Funktion  $f(w)$ :

$$
\ddot{w}\,\dot{w} = \left[1 + w^2\right]^{\frac{1}{2}}\,\dot{w} \Leftrightarrow \frac{1}{2}\frac{d}{dT}\left(\dot{w}^2\right) = \frac{df}{dw}\,\frac{dw}{dT} \Rightarrow \frac{df}{dw} = \left[1 + w^2\right]^{\frac{1}{2}}\tag{1.49}
$$

$$
\Rightarrow f(w) = \frac{1}{2} \left( a \sinh(w) + w \sqrt{1 + w^2} \right) + C \tag{1.50}
$$

Mit der Integration von [1.49](#page-32-1) ergibt sich

$$
\frac{1}{2}\frac{d}{dT}\left(\dot{w}^2\right) = \frac{df}{dw}\frac{dw}{dT} \quad \Big|\int_{0}^{t} dT\Big|
$$
\n
$$
\Rightarrow \frac{1}{2}[\dot{w}^2 - \dot{w}_0^2] = f(w) - f(w_0) \Rightarrow \qquad \dot{w} = \underbrace{\sqrt{2f(w) + \dot{w}_0^2 - 2f(w_0)}}_{s(w)}\Big|
$$
\n(1.51)

dabei gilt

$$
w_0 = w(0) \stackrel{1.47}{=} -\left(\frac{V_{y0}}{V_{x0}}\right)
$$
  $\dot{w}_0 = \frac{1}{z_0} = \frac{1}{V_{x0}}$   $\dot{w} = s(w)$ 

[1.51](#page-32-3) können wir mit Variablentrennung integrieren und erhalten

<span id="page-32-4"></span>
$$
\int_{w_0}^{w} \frac{dv}{s(v)} = T \Leftrightarrow S(w) = T \nightharpoonup w = S^{-1}(T) \tag{1.52}
$$

Selbst wenn es gelingen sollte  $S$  (das Integral) zu berechnen, ist die Umkehrung unmöglich! Numerisch ist es aber möglich (siehe ANHANG [1.3.13\)](#page-44-0)

$$
T \xrightarrow{1.52} w \xrightarrow{s(w)=\dot{w}} \dot{w} \xrightarrow{\dot{w}=\dot{z}} z \xrightarrow{z=V_x^{-1}} V_x \xrightarrow{1.36} V_y \Rightarrow \begin{cases} T \longrightarrow V_x \\ T \longrightarrow V_y \end{cases}
$$

Diese Möglichkeit schauen wir uns nun in  $wxMaxima$  an und überprüfen das Ergebnis mit dem Resultat des ursprünglichen Differentialgleichungssystems:

- $(\%$ i2) V\_x0:1\$V\_y0:0.2\$
- (%i5) w\_0:-V\_y0/V\_x0\$w\_dot\_0:1/V\_x0\$w\_f:150\$
- $(\%$ **i6**) used  $*/$  $invert(l):=map(lambda([x],[second(x),first(x)]),l)\$  /\* was never

Differentialgleichung für  $f(w)$  wird gelöst

$$
\text{(%i7) } \text{ eq: } \text{diff(f,w)} = \text{sqrt}(1+w^2); \qquad \qquad \frac{d}{dw}f = \sqrt{w^2+1} \qquad \qquad \text{(eq)}
$$

(%i8) logarc:true\$ /\*asinh is substuted by  $log$  \*/;

(%i9) sol:ode2(eq,f,w); 
$$
f = \frac{\log(\sqrt{w^2+1} + w)}{2} + \frac{w\sqrt{w^2+1}}{2} + \%c
$$
 (sol)

$$
\longrightarrow
$$
 Integrations  
constante C wegen Differenz unwichtig!  
**(%i10)** sol1:expand $(\text{ic1}(sol,w=0,f=0));$  
$$
f = \frac{\log(\sqrt{w^2+1} + w)}{2} + \frac{w\sqrt{w^2+1}}{2}
$$
 (sol1)

(7611) define(f(w), rhs(soll)); 
$$
f(w) := \frac{\log (\sqrt{w^2 + 1} + w)}{2} + \frac{w \sqrt{w^2 + 1}}{2}
$$
 (76011)

 $(\%$ i12) s(w):=sqrt(2<sup>\*</sup>f(w)+w\_dot\_0^2-2<sup>\*</sup>f(w\_0));

$$
s(w) := \sqrt{2f(w) + w\_{dot0}^2 + (-2) f(w_0)}
$$
 (%012)

Wir bekommen die  $w \leftrightarrow T$  Tabelle von Runge-Kutta  $(\%$ i13) wT\_list:rk $(1/s(w),y,0,[w,w_0,w_0,1])$ \$

zur Erinnerung:  $\dot{w} = s(w) = 1/V_x$ (%i14) get T\_To\_Vx(rk\_list):=map(lambda([x],[second(x),1/s(first(x))]),rk\_list)\$

zur Erinnerung:  $V_y = -w/\dot{w} = -w/s(w)$  $(\%$ i15) get\_T\_To\_Vy(rk\_list):=map(lambda([x],[second(x),-first(x)/s(first(x))]),rk\_list)\$

# $(\%$ i16) T\_max:last(last(wT\_list)); 5.40561416361086 (T\_ max)

Zum Vergleich lösen wir die originalen Differentialgleichungen (%i17) eq1:-sqrt(v\_x^2+v\_y^2)\*v\_x;  $\sqrt{v_y^2+v_x^2}$  $(eq1)$ 

$$
\text{(%i18) } \text{eq2:} -\text{sqrt}(v_x^2 + v_y^2) \cdot v_y - 1; \qquad \qquad -v_y \sqrt{v_y^2 + v_x^2} - 1 \qquad (eq2)
$$

 $(\%$ i19) sol\_rk: rk([eq1,eq2],[v\_x,v\_y],[V\_x0,V\_y0],[t,0,T\_max,0.1])\$

Wir extrahieren  $V_x$  bzw.  $V_y$  $(\%i20)$  only  $t_V(x) := \frac{\text{map}}{\text{lambda}}(\text{lambda}([x], \text{firstn}(x,2)), l)$ 

 $(\%i21)$  plot2d([[discrete,get\_T\_To\\_Vx(wT\_list)],[discrete,only\_t\_Vx(sol\\_rk)] ], [y,0,1],[x,0,T\\_max], [gnuplot\_term,"qt-1"], [title, "velocity in x-direction"], [legend, " V\_x-via implicit equation"," V\_x-via original diffEqu "], [style,[lines,6,1,2], [lines,3,2,2]], [gnuplot\\_preamble, "set key top right; set xtics font\", 15\"; set ytics font\", 15\"; set key font\", 15\"; set title font\", 20\" "])\$

 $(\%$ i22) only\_t\_Vy(l):=map(lambda([x],[first(x),third(x)]),l)\\$

```
(%i23) plot2d([[discrete,get_T_To_Vy(wT_list)],[discrete,only_t_Vy(sol_rk)] ],
           [gnuplot_term,"qt-2"],[x,0,T_max], [title, "velocity in y-direction"],
           [legend, " V_y-via-implicit"," V_y-via-diffEq"],
           [style,[lines,6,1,2], [lines,3,2,2]], [gnuplot_preamble, "set key top right;
           set xtics font\", 15\"; set ytics font\", 15\"; set key font\", 15\";
           set title font\", 20\{\" "])$
```
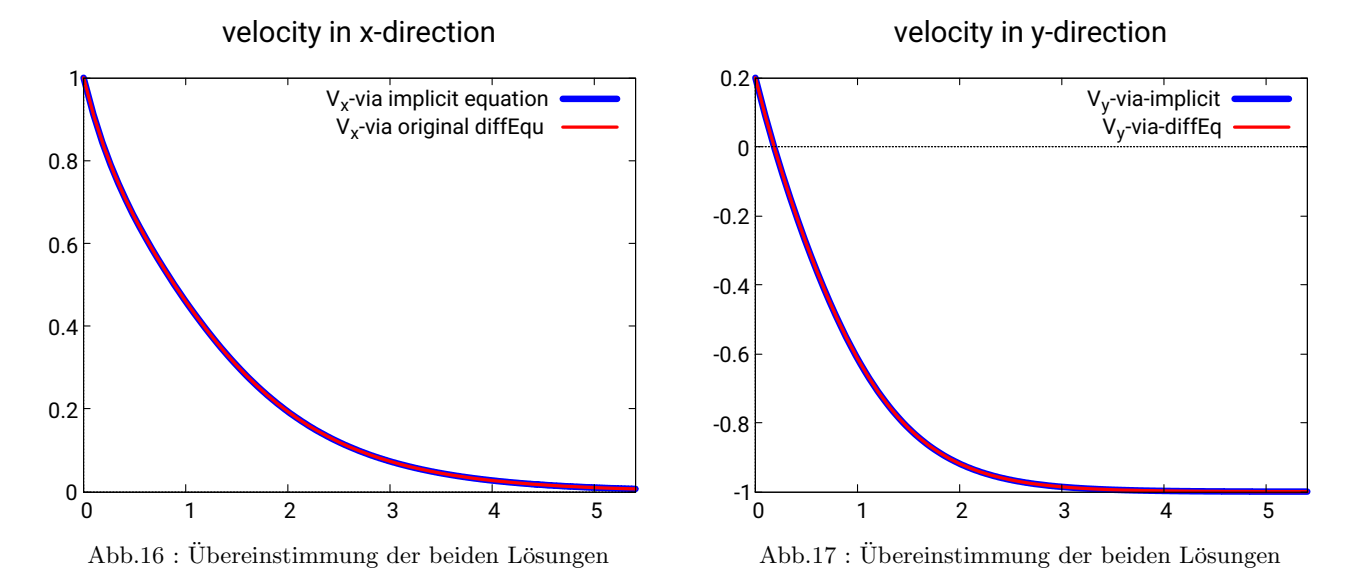

Wir haben früher bei einer Billardkugel berechnet  $\frac{1}{e}$  $\frac{1}{\ell} \approx 4 \cdot 10^{-3} \Rightarrow \ell \approx 250$ Bei unseren Anfangsbedingungen

 $V_x = 1, V_y = 0.2 \Rightarrow \alpha \approx 11^\circ$  wäre bei  $T \approx 5 \Rightarrow t \approx 5 T = 25 s$ der Endzustand erreicht:

$$
v_x \approx 0 \qquad v_y = \sqrt{g\ell}(-1) \approx -50 \, m/s
$$

Aber jetzt noch zur Bahnkurve: Natürlich geht es auch wieder mit [1.29,](#page-19-0) aber es geht auch anders:

$$
V_x = \frac{dX}{dt} = \frac{dX}{dw}\frac{dw}{dt} \Rightarrow \frac{dX}{dw} = \frac{V_x}{\dot{w}} \quad \text{aufficient gilt} \quad V_x = \frac{1}{\dot{w}} = \frac{1}{s(w)} \tag{1.53}
$$

damit ergibt sich

$$
\int_{0}^{T} V_x(t) dt = \int_{w_0}^{w} \frac{dX}{dw} dw = \int_{w_0}^{w} \frac{V_x}{\dot{w}} dw = \int_{w_0}^{w} \frac{dw'}{[s(w')]^2} \Rightarrow
$$
\n
$$
X(T(w)) = X_0 + \int_{0}^{T} V_x(t) dt = X_0 + \int_{w_0}^{w} \frac{dw'}{[s(w')]^2}
$$
\n(1.54)

Bei  $Y(T)$  läuft es ähnlich, nur gilt hier  $V_y = -\frac{w}{\sin^2{x}}$  $\frac{w}{\dot{w}}$  damit ergibt sich

$$
Y(T(w)) = Y_0 + \int_{w_0}^{w} \frac{V_y}{\dot{w}} dw = -\int_{w_0}^{w} \frac{w'}{[s(w')]^2} dw' \tag{1.55}
$$

wobei die bijektive Abbildung  $w$  zu  $T$  bzw. umgekehrt nur als Tabelle vorliegt. Aber wir können für die Berechnung der Bahn nur auf die w-Werte bzw.  $s(w)$ -Werte zurückgreifen. Als "Probe" benutzen wir die short-time Approximation. Diese Methode testen wir mit wxMaxima:

#### $(\%$ i2) V\_x0:1\$V\_y0:0.2\$

Hier nocheinmal die short-time Näherung

(%i3)  $Y_st(X) := -\%e^{(2*X)}/(4*V_x0^2) + X/(2*V_x0^2) + V_y0/V_x0^*X + 1/(4*V_x0^2);$ 

$$
Y_{st}(X) := \frac{-\%e^{2X}}{4V_{x0}^2} + \frac{X}{2V_{x0}^2} + \frac{V_{y0}}{V_{x0}}X + \frac{1}{4V_{x0}^2}
$$
\n
$$
\tag{%03}
$$

 $(\%$ i6) w\_0:-V\_y0/V\_x0\$w\_dot\_0:1/V\_x0\$w\_f:0.4\$

(\n
$$
\text{(W)}: = \log\left(\sqrt{w^2 + 1} + w\right)/2 + \left(\sqrt{w^2 + 1}\right)/2; \quad f(w) := \frac{\log\left(\sqrt{w^2 + 1} + w\right)}{2} + \frac{w\sqrt{w^2 + 1}}{2}
$$
\n

\n(\n
$$
\text{(W)}: = \sqrt{2f(w) + w_0^2 + (-2)f(w_0)}
$$
\n

\n(\n
$$
\text{(W)}: = \sqrt{2f(w) + w_0^2 + (-2)f(w_0)}
$$
\n

Wir berechnen die Tabellen mit Runge-Kutta

 $(\%$ i9) wX\_list:rk $(1/(s(w))^2, X, 0, [w, w_0, w_0, w_0, 0, 0])$ \$

 $(\%$ i10) wY\_list:rk(-w/(s(w))^2,Y,0,[w,w\_0,w\_f,0.01])\$

Wir stellen die Plot-Liste zusammen

```
(%i11) getXY_list(xl,yl):=block([xy_list:[]],
        for i thru length(xl) do
              xy_list:cons([second(xl[i]),second(yl[i])],xy_list),
      reverse(xy_list))\$
```
 $(\%$ i12) XY list:getXY list(wX list,wY list)\$

```
(\%i13) plot2d([Y_st(w),[discrete, XY\_list]],[w, 0, 0.4],
       [title, "implicit vs. short-time trajectory"],
           [legend, " short-time"," implicit"], [style,[lines,6,1,2], [lines,3,2,2]],
           [gnuplot\_preamble, "set key top right; set xtics font \", 15\";
           set ytics font \", 15\"; set key font \", 15\"; set title font \", 20\" "])$
```
Wir berechnen das Integral  $\int_{w_0}^{w_f} 1/s(w) \, dw = T_f$ um die Endzeit zu bestimmen print("w=0.4 entspricht die Zeit: T =",quad\_qag( $1/s(w)$ ,w,w\_0,w\_f,3)[1])\$  $w=0.4$  entspricht die Zeit:  $T = 0.4825063259906707$ 

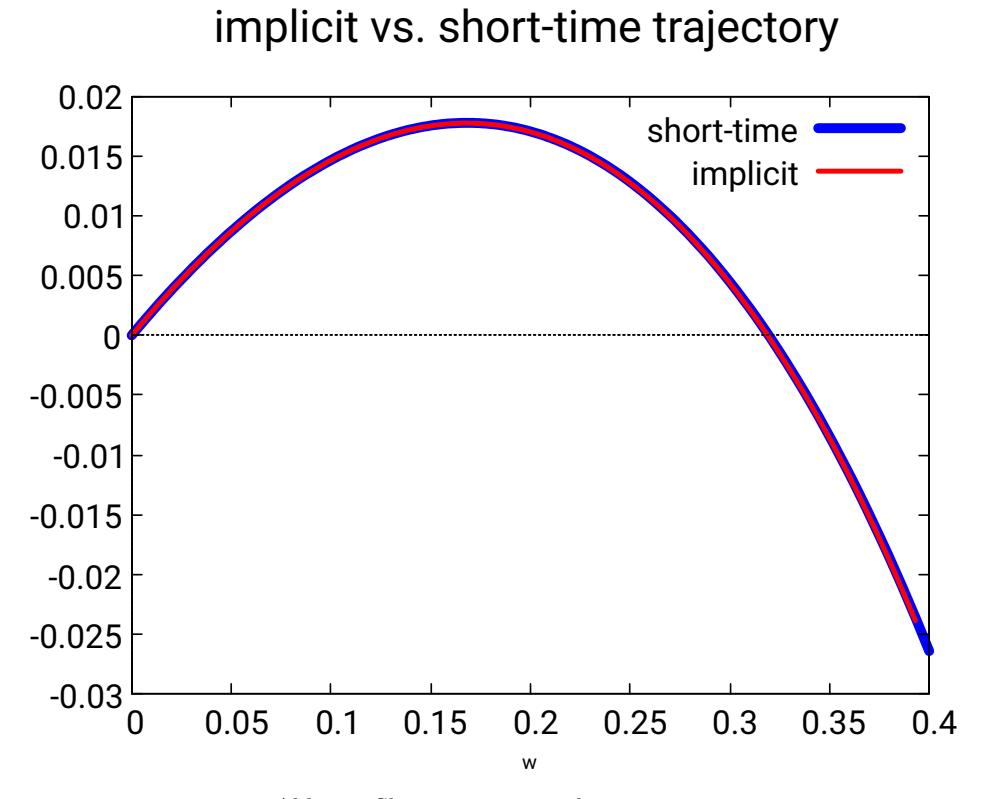

Abb.18 : Short-time vs. implicit trajectory

# 1.3.10 Allgemeine Lösung der Bahnkurvengleichung im Ortsraum

Wie schon gesagt, besitzt [1.33](#page-21-1) keine geschlossene Lösung, aber es ist eine Reihenlösung a la Taylor angebbar. Mit CAS-Tools wie wxMaxima sind ziemlich genaue Ergebnisse erzielbar. Aber jetzt der "Reihe" nach:

$$
Y(X) = \sum_{k=0}^{\infty} \frac{a_k}{k!} X^k \quad \text{mit} \quad a_k := Y^{(k)}(0)
$$

wobei  $a_0$ ,  $a_1$  und  $a_2$  bereits von [1.33](#page-21-1) bekannt sind. Die folgenden kann man mit 1.33 rekursiv berechnen:

$$
a_3 = 2a_2\sqrt{1 + a_1^2}
$$

um a<sup>4</sup> zu erhalten, muss man [1.33](#page-21-1) ableiten:

$$
Y^{(4)} = 2\frac{Y^{(3)}(1+Y^{2}) + Y''Y'}{\sqrt{1+Y^{2}}} \Rightarrow a_4 = 2\frac{a_3(1+a_1^2) + a_2a_1}{\sqrt{1+a_1^2}}
$$

Für  $a_5$  wieder ableiten und die bisher bekannten  $a_i$  einsetzen. Bezeichnen wir [1.33](#page-21-1) mit eq[1] und Ableitung davon mit eq[2] und Ableitung davon mit eq[3] ergibt sich folgendes Schema (calcCoeff(till)):

$$
\begin{array}{lcl} \texttt{a[1], a[2]} & \rightarrow & \texttt{eq[1]} & \rightarrow & \texttt{a[3]} \\ \texttt{a[1], \dots & a[3]} & \rightarrow & \texttt{eq[2]} & \rightarrow & \texttt{a[4]} \\ \texttt{a[1], \dots & a[4]} & \rightarrow & \texttt{eq[3]} & \rightarrow & \texttt{a[5]} \\ \texttt{a[1], \dots & a[5]} & \rightarrow & \texttt{eq[4]} & \rightarrow & \texttt{a[6]} \\ \vdots \end{array}
$$

Dieses Verfahren ist zwar mühsam, eignet sich aber gut für ein Computer Algebra System (CAS) wie wxMaxima. Also muss ein Programm her - einige Besonderheiten vorweg:

a:make\_array(hashed,30) reserviert ein Array mit maximal 30 Feldern, deren Daten mathematische Ausdrücke sind - keine Zahlen

depends(Y,X) gibt  $wxMaxima$  zu verstehen, dass Y von X abhängt, obwohl wir diese Abhängigkeit nicht kennen.

Hier nun der Vergleich zwischen dem numerischen RUNGE-KUTTA-Verfahren, unserer

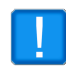

Potenzreihe bis zum Grad 16 und der short-time Näherung für 30 Grad - wir sehen in Abb. [19,](#page-38-0) das zwischen Potenzreihe und Runge-Kutta kein wahrnehmbarer Unterschied ist und auch die short-time-Näherung noch beachtlich gut ist.

Wäre der Abschusswinkel flacher könnte auch sie gut mithalten!

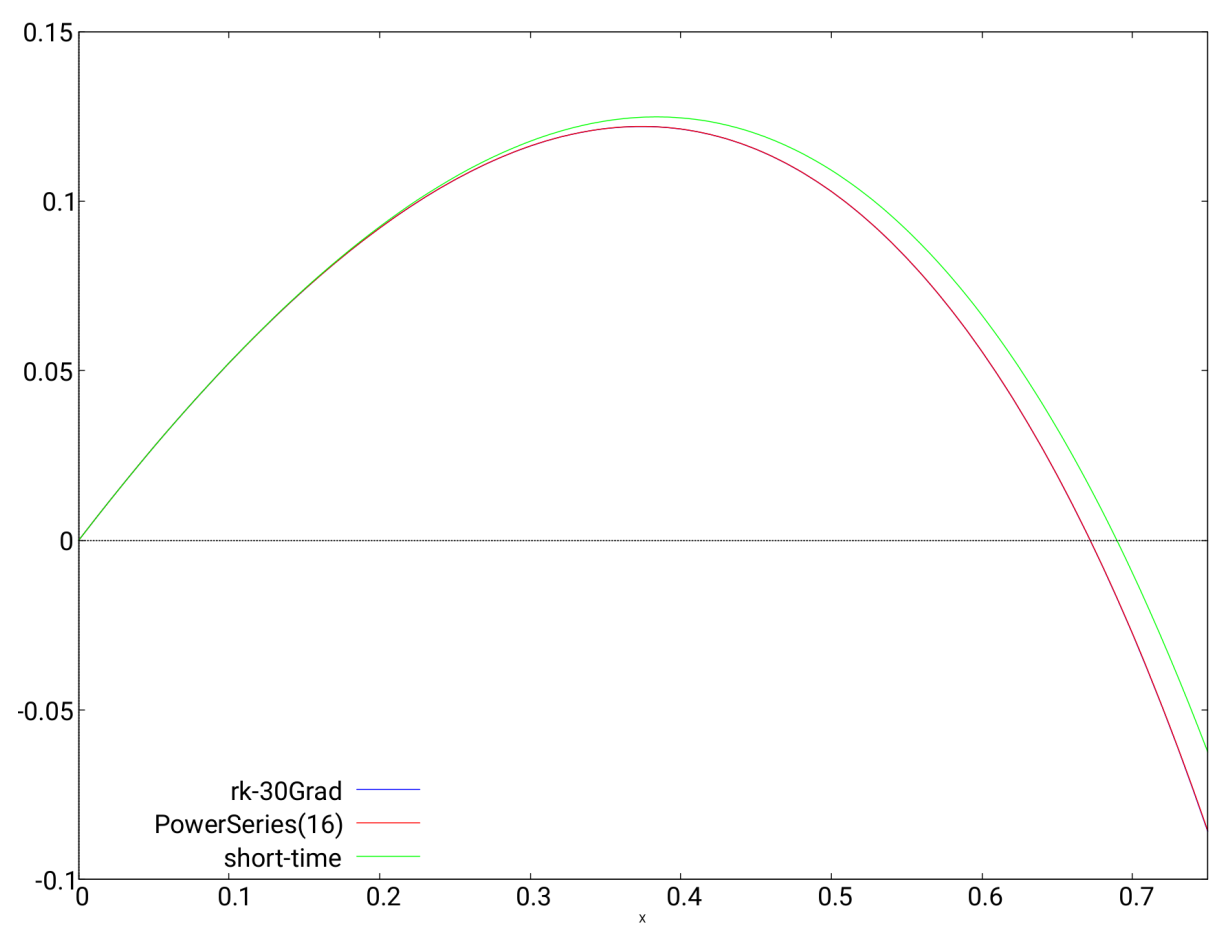

<span id="page-38-0"></span>Abb.19 : Vergleich shorttime-N¨aherung, Potenzreihe und Runge-Kutta

Rechnet man die dimensionslosen Größen für eine Billardkugel um, ergeben die Wurfweite, Wurfhöhe und Anfangsgeschwindigkeit in x-Richtung für obige Bahn folgende Zahlen Zahlen:

$$
\ell = \frac{1}{k} \approx 230 \qquad X = 0.67 \Rightarrow x = X \cdot \ell \approx 154 \, m
$$

$$
Y = 0.12 \Rightarrow y = Y \cdot \ell \approx 28 \, m
$$

$$
V_{X0} = 1 \Rightarrow v_{x0} = 1 \sqrt{g\ell} \approx 48 \, m/s \approx 171 \, km/h
$$

# Hier nun der Code für obige Bahnkurve:

Wir reservieren "hashed-arrays" - siehe oben im Text!

 $(\%$ i3) a:make\_array(hashed,30)\$eq:make\_array(hashed,30)\$fpprintprec:2\$

Die Anfangswerte für die Potenzreihe werden festgelegt

(%i6) a[0]:0\$a[1]:tan(%alpha)\$a[2]:-1/V X0ˆ2\$

 $Y$  ist abhängig von  $X$ ; mit *dependencies* werden alle Abhängigkeiten aufgelistet

 $(\%$ i8) depends $(Y,X)$ \$dependencies;

$$
[Y(X)]\tag{%o8}
$$

Die Ausgangsdifferentialgleichung wird festgelegt

 $(\%$ i9) eq[1]:'diff(Y,X,3)=2\*'diff(Y,X,2)\*sqrt(1+'diff(Y,X,1)^2);

$$
\frac{d^3}{dX^3}Y = 2\sqrt{\left(\frac{d}{dX}Y\right)^2 + 1}\left(\frac{d^2}{dX^2}Y\right) \tag{%09}
$$

Ersetzt in eq der Reihe nach  $Y^{(i)}$  durch  $a_i = Y^{(i)}(0)$  mit  $i \in \{1, 2, ..., n\}$  und berechnet  $a_{n+1}$ 

```
(\%i10) substn(eq,n):=block([res:rhs(eq),k:n+1],assume(cos(\%alpha)\ensuremath{>}0),
          for i:1 thru n do res: subst(a[i], 'diff(Y, X, i), res),
          a[k]:expand(ratsimp(trigsimp(res)))
       )$
```
Die neue Differentialgleichung wird berechnet (Doppelapostroph) und mit der alten neuer Koeffizient berechnet - siehe obiges Schema!

```
(%i11) calcCoeff(till):=block(
           for j:2 thru till do (
               eq[j]:ratsimp(''diff(eq[j-1],X,1)),
               substn(eq[j-1],j))
       )$
```
Berechnung bis  $a_{16}$ 

# $(\%$ i12) calcCoeff $(15);$

Die short-time Näherung - die brauchen wir zum Vergleich später!

 $(\%$ i14) Y\_st:-%e^(2\*X)/(4\*V\_X0^2)+X/(2\*V\_X0^2)+tan(%alpha)\*X+1/(4\*V\_X0^2);

$$
-\frac{{\%e}^{2X}}{4V_{X0}^{2}} + \frac{X}{2V_{X0}^{2}} + \tan{(\alpha)X} + \frac{1}{4V_{X0}^{2}}
$$
 (Y<sub>-</sub>st)

Die Koeffizienten "unserer" Potenzreihe im Vergleich mit der short-time Näherung

```
(%i15) displayDiff(till):=block(
        b:make_array(hashed,30),
        Y_st_taylor: taylor(Y_st,X,0,20),
       print("Coeff of X^i"," ", "short-time", " ", "power-series"),
       for i thru till do (
        b[i]: coeff(Y_st_taylor,X,i),
         print("i =",i," ",b[i]," ", expand(ratsimp(a[i]/i!)))
       \lambda)$
```
Jetzt die Ausführung: Bis  $\mathcal{O}(2)$  herrscht Übereinstimmung  $(\%$ i16) displayDiff(4);

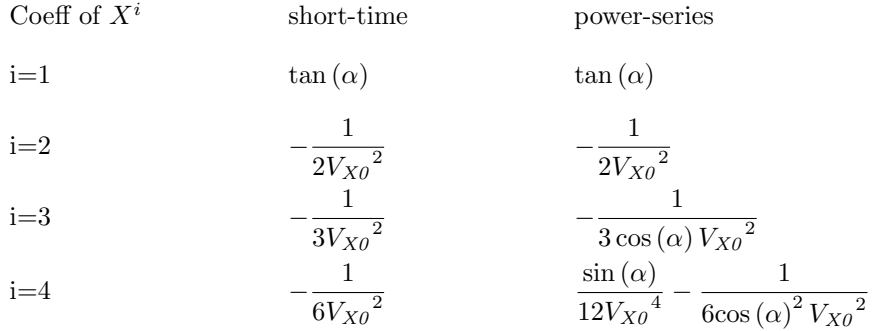

Wir machen eine Liste mit den einzelnen Termen und . . .

# (%i17) powerList:makelist(ratsimp( $(a[i]/i!)$ \*X^i),i,0,16)\$

. . . reduzieren obige Liste mit "+" - bilden also die Summe!

# ( $\%$ i18) powerSeries:lreduce("+",powerList)\$

Jetzt legen wir die Werte fest: Abschusswinkel  $30^{\circ}$ ,  $V_{X0} = 1$  und die Simulationsweite (durch Probieren) (%i21) %alpha:%pi/6\$V X0:1\$simWidth:0.75\$

Wir legen obige Potenreihe als Funktion  $Y(X)$  für den Plotbefehl fest

 $(\%$ i22) define(Y(X),float(powerSeries))\$

Nur wegen der Neugier schauen wir uns die Potenzreihe auch mal an!

# $(\%$ i23) float $(Y(X))$ ;

```
-0.0025X^{16} + 0.0029X^{15} + 0.0063X^{14} + 0.0072X^{13} + 0.003X^{12} - 0.0087X^{11} - 0.026X^{10} - 0.041X^{9}-0.038X^8 - 0.014X^7 + 0.0049X^6 - 0.036X^5 - 0.18X^4 - 0.38X^3 - 0.5X^2 + 0.58X (1.56)
```
Nun das RUNGE-KUTTA Verfahren für die ursprüngliche Diffglg. dritter Ordnung - gleich wie bei short-time Näherung

 $(\%$ i24) sol30:rk([z\_2,z\_3, 2\*z\_3\*sqrt(1+z\_2^2)],[z\_1,z\_2,z\_3],[0,tan(%alpha),-1/V\_X0^2],[x,0,simWidth,0.01])\$

Für den Plotbefehl benötigen wir nur  $(x, z_1)$  - das sind jeweils die ersten 2 Komponenten der Lösungsliste

# $(\%$ i25) plotPoints30:map(lambda([x],firstn(x,2)),sol30)\$

Jetzt sehen wir und die 3 Funktionen an: Runge-Kutta, Potenzreihe und short-time-N¨aherung

```
(\%i26) plot2d([[discrete,plotPoints30], Y(X), Y\_st], [X, 0, simWidth],
            [legend, " rk-30Grad"," PowerSeries(16)", " short-time"],
            [gnuplot\_preamble, "set key bottom left; set xtics font \", 20\";
                                  set ytics font \lceil", 20\lceil"; set key font \lceil", 20\lceil""]);
```
Wie man bei [1.56](#page-40-0) (das Näherungspolynom) erkennen kann, zwingt die Fakultät im Nenner keineswegs die Koeffizienten gegen Null, d.h. eine schnelle Konvergenz kann man nur bei

$$
\mathsf{L}
$$

 $X < 1 \Rightarrow x < \ell = \frac{1}{k}$  $\frac{1}{k} = \frac{2m}{\rho_M c_W}$  $\rho_M c_W A$ 

erwarten. Also das Verhältnis der reibungsbestimmenden Größen (Dichte des Mediums, Querschnittfläche, Widerstandsbeiwert) zur Masse des Körpers sollte groß sein. Die Flugbahn eines Papierblatts bleibt weiterhin unberechenbar!

Zur Demonstration hier noch die Flugbahnberechnungen für  $X > 1$ . Man sieht dass unsere Potenzreihennäherung den Einfluss der Luftreibung unterschätzt (erst recht natürlich die short-time-N¨aherung). Die Bewegung geht im Grenzfall zu einem reinen vertikalen Fall mit konstanter Geschwindigkeit über!

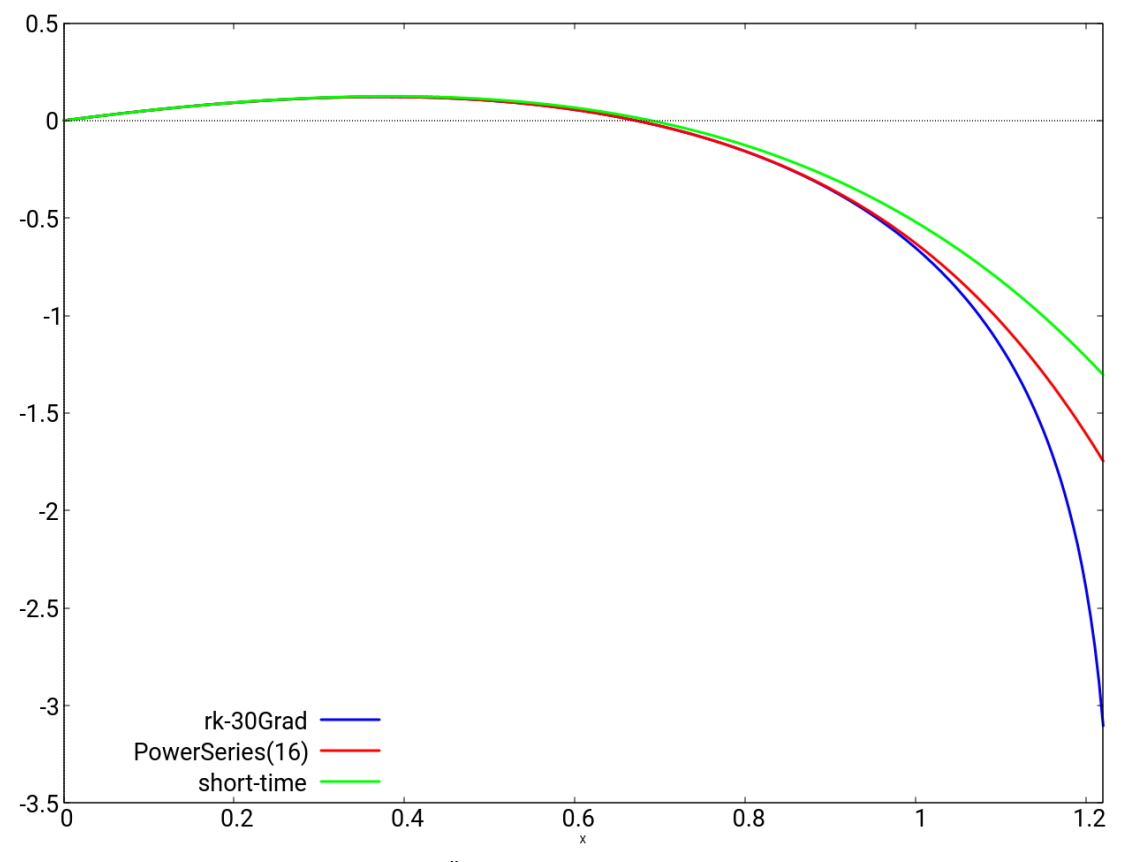

 $\mathrm{Abb.20}$ : Übergang in reine Fallbewegung

Damit ist unser Ausflug zum "Werfen" und "Schießen" in Luft zu Ende. Folgende Quellen wurden verwendet:

G.W. Parker: "Projectile motion with air resistance quadratic in the speed", North Carolina, 1977 Riccardo Borghi: "Trajectory of a body in a resistant medium: an elementary derivation" , 2013 Eur. J. Phys. 34 359

# <span id="page-42-0"></span>1.3.11 ANHANG: dimensionslose Variablen

Um das Prinzip zu erklären, nehmen wir zu Beginn eine einfache Gleichung:

<span id="page-42-2"></span>
$$
s = s_0 - v t_0 \tag{1.57}
$$

 $s_0$  und  $t_0$  seien Konstanten aus R mit den Einheiten "Weg" bzw. "Zeit". Die Variablen s und  $v$  besitzen die Einheiten "Weg" bzw. Geschwindigkeit, sodass  $v t_0$  ebenfalls die Einheit eines "Weges" hat - sonst könnte man die Subtraktion ja nicht ausführen( "Zwetschkenknödel minus Äpfel"?). Um auf dimensionslose Einheiten zu kommen, dividieren wir [1.57](#page-42-2) durch  $s_0$ :

<span id="page-42-3"></span>
$$
\frac{s}{s_0} = 1 - v \frac{t_0}{s_0} \tag{1.58}
$$

Wir können jetzt eine dimensionslose "Wegeienheit"  $S := \frac{s}{s}$  $\frac{6}{s_0}$  und "Geschwindigkeitseinheit"  $V := v \frac{t_0}{t}$  $\frac{50}{s_0}$  festlegen, sodass [1.58](#page-42-3) sich vereinfacht zu

<span id="page-42-4"></span>
$$
S = 1 - V \tag{1.59}
$$

Durch diese Einheitenumstellung bleibt auch die Zeit nicht unberuhrt, denn es gilt: ¨

$$
\frac{S}{V} = T = \frac{s \, s_0}{v \, s_0 \, t_0} = \frac{t}{t_0} \tag{1.60}
$$

Was ist dadurch gewonnen? Wie fast immer gibt es pros und cons:

- Da die Konstanten verschwunden sind, lässt sich [1.59](#page-42-4) sicher leichter und universeller (für alle Konstanten) lösen als [1.57](#page-42-2)
- Nachdem [1.59](#page-42-4) gelöst ist, muss man die Lösungen ins SI-System zurückverwandeln das ist mit den Transformationsgleichungen nicht schwer aber doch Arbeit.
- Es kommt also darauf an: Ist die Ausgangsgleichung schwer zu knacken (denken Sie an eine heikle Differentialgleichung) wird die Vereinfachung zu dimensionslosen Einheitenvermutlich schwerer wiegen, als die zusätzliche Arbeit anschließend für die Umwandlung.

Je schwieriger die Ausgangsgleichung, umso mehr spricht für dimensionslose Größen!

Nehmen Sie die Pendelgleichung:

<span id="page-42-1"></span>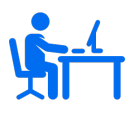

$$
m\ddot{x} = -mg\sin\theta \qquad x(\theta) = L\theta \Rightarrow \ddot{x} = \frac{d}{dt}\frac{dx}{d\theta}\frac{d\theta}{dt} = L\frac{d^2\theta}{dt^2}
$$

$$
\frac{d^2\theta}{dt^2} - \frac{g}{L}\sin\theta = 0 \Leftrightarrow \frac{d^2\theta}{dT^2} - \sin\theta = 0
$$

# 1.3.12 ANHANG: asymptotische Taylorreihe

Gibt man für den Entwicklungspunkt einer Funktion " $\infty$ " in wxMaxima ein, gibt es keine Fehlermeldung, sondern einen Term, der auch negative Exponenten enthält. Für  $x \gg 1$  liefert das eine ziemliche gute Näherung - man spricht von **asymptotischer Näherung** durch eine Taylorreihe. Aber was macht wxMaxima da genau?

 $(\%$ i3) f(x):=sqrt $(1+x^2)$ \$ (%i9) exptdispflag:false\$  $(\%$ i10) define(t(x),taylor(f(x),x,inf,4));  $x^{-1}$  $\frac{-1}{2} - \frac{x^{-3}}{8}$  $\frac{1}{8} + ...$  (%o10)/T) (%i17) float(f(100)); 100.0049998750062 (%o17) (%i18) float(t(100)); 100.004999875 (%o18)

Es passiert folgendes:

**■** In  $f(x)$  wird x durch  $\xi^{-1}$  ersetzt (Beachte:  $x \to \infty \Leftrightarrow \xi \to 0$ )

$$
f(\frac{1}{\xi}) = \sqrt{1+\xi^{-2}}
$$

■ Diese Funktion wird jetzt mit Entwicklungspunkt 0 "taylorisiert": define(g(%xi),taylor(f(1/%xi),%xi,0,4))

$$
\xi^{-1} + \frac{\xi}{2} - \frac{\xi^3}{8} + \cdots
$$

■ In g wird jetzt wieder  $ξ$  durch  $x^{-1}$  ersetzt:  $expand(g(1/x))$ 

$$
x + \frac{x^{-1}}{2} - \frac{x^{-3}}{8}
$$

Also halten wir fest:

$$
f(x) \approx g\left(\frac{1}{x}\right)
$$
 für  $x \gg 1$ 

$$
mit\ g(x) := taylor(f(1/x), x, 0, n))
$$

# <span id="page-44-0"></span>1.3.13 ANHANG: Invertierung einer Funktion mit Runge-Kutta

Angenomen wir hätten eine Funktion  $y(w)$  mit

$$
y(w) := w_0 + \int_{w_0}^{w} f(x) dx \quad \text{mit } w_0 \in \mathbb{R} \quad \Leftrightarrow y = F(w)
$$
 (1.61)

- wir suchen aber die Umkehrfunktion  $w = F^{-1}(y)$ . Bei etwas komplexeren f müssen wir froh sein, wenn wir das Integral "knacken" können - von der anschließenden Invertierung von  $F$ ganz zu schweigen. Wenn wir allerdings mit einer Tabelle zufrieden sind, die "jedem"  $w$  ein  $y$ zuordnet, dann können wir es numerisch schaffen!

Zuerst verwandeln wir obige Funktion  $y$  in ein Anfangswertproblem:

<span id="page-44-1"></span>
$$
\frac{dy}{dw} = f(w) \qquad y(w_0) = w_0
$$

Mit  $rk(f(w),y,w_0,[w,w_0,2,0.1])$  erstellen wir eine Liste und vertauschen die Komponenten. Das implementieren wir jetzt in wxMaxima:

(%i1) m(x):=x; /\* die 1. Mediane als Bezugsgerade \*/ m(x) := x (%01)

Das "Versuchskaninchen" - einfach genug, um  $y^{-1}$  zu bestimmen  $(\%i2)$   $f(x) := x^2$ ;  $f(x) := x^2$  $(% 02)$ 

 $(\%$ i7) w 0:1\$ /\* Setzen irgendneinen Wert \*/

(%i3) define(y(w),w\_0+integrate(f(x),x,1,w)); 
$$
y(w) := \frac{w^3}{3} + \frac{2}{3}
$$
 (%o3)

(%i4) eq:y(w)=x; 
$$
\frac{w^3}{3} + \frac{2}{3} = x
$$

Nur Lösung [3] ist reell und unsere Umkehrfkt.

$$
\text{(%i5)} \quad \text{solsolve}(\text{eq}, \text{w}); \, [w = \frac{\left(\sqrt{3}\%i - 1\right)(3x - 2)^{\frac{1}{3}}}{2}, w = -\frac{\left(\sqrt{3}\%i + 1\right)(3x - 2)^{\frac{1}{3}}}{2}, w = (3x - 2)^{\frac{1}{3}}]
$$

 $(eq)$ 

 $(\%$ **i6**) y\_inv(x):=rhs(sol[3])\\$

Jetzt die Tabelle  $y \leftrightarrow w$  $(\%$ i8) plotList:rk(f(w),y,w\_0,[w,w\_0,2,0.1])\$

Vertauschen der Komponenten einer Liste aus Paaren  $(\%$ **i9**) invert(l):=map(lambda([x],[second(x),first(x)]),l)\$

```
(\%i10) plot2d([[discrete,plotList],[discrete,invert(plotList)],y(x),y_inv(x),m(x)],
         [x,1,2],[y,1,2.5], [same_xy, true], [legend, " R-K"," R-K-invers",
              y - analytisch", " y^{\text{-}}\{(-1\} - analytisch", " Mediane"],
         [gnuplot\_preamble, "set key top left; set xtics font \", 10\";
           set ytics font \', 10\'; set key font \', 15\' "],
         [style,[lines,6,1,2], [lines,6,2,2],[lines,3,3,2],[lines,3,6,2], [lines,1,5,2]])$
```
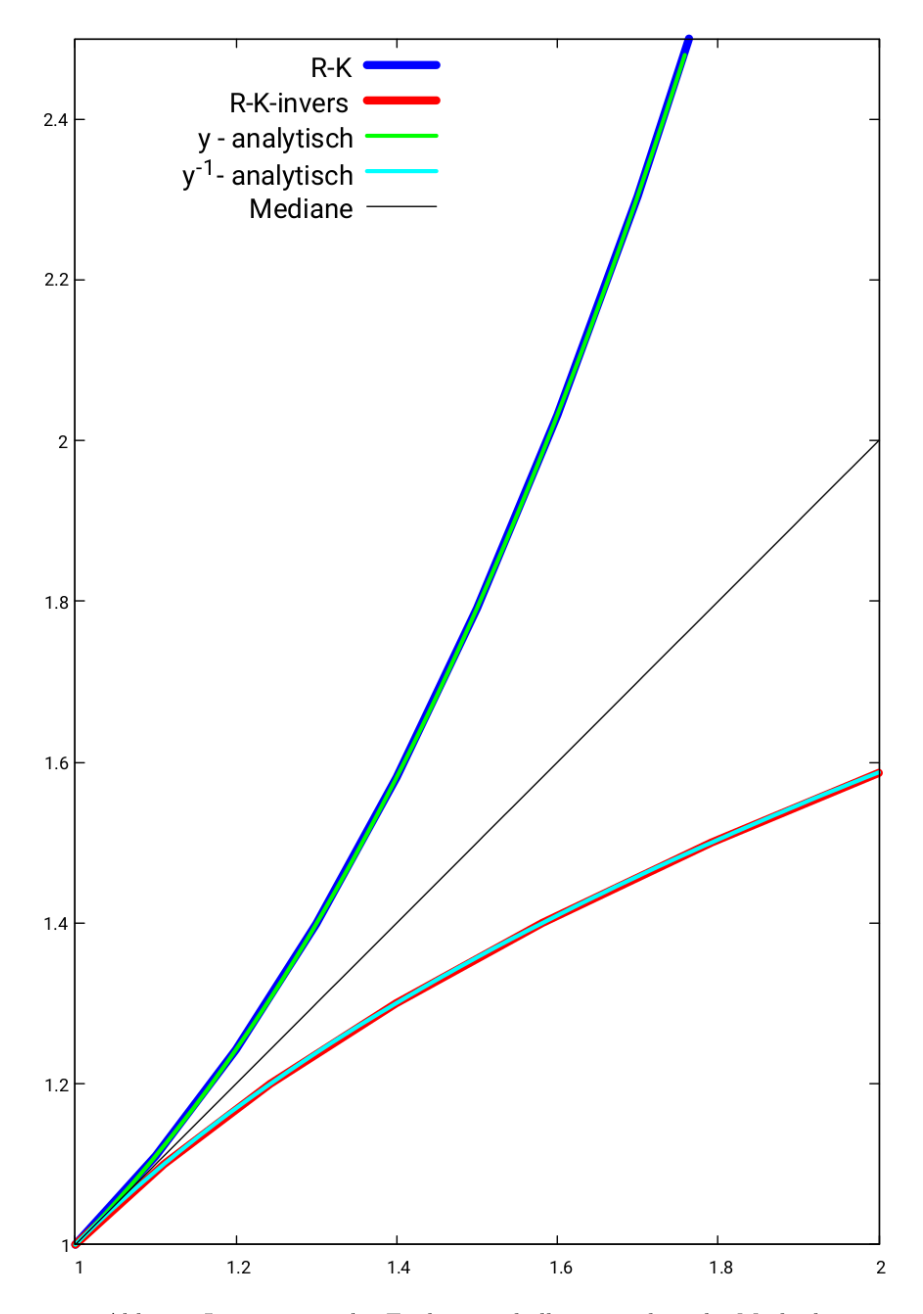

Abb.21 : Invertierung der Funktionstabelle vs. analytische Methode

Runge-Kutta Verfahren und anschl. Vertauschung liefert tabellarisch denselben Graph wie die analytische Methode (die nur bei "einfachen" Funktionen  $f$  gelingt). Außerdem können wir das Runge-Kutta Verfahren auch dazu verwenden (wie das bei den wxMaxima-Programmen geschehen ist), um tabellarisch die Integralgleichung [1.61](#page-44-1) zu lösen!

# <span id="page-46-0"></span>1.3.14 ANHANG: Lineare Differentialgleichung erster Ordnung

$$
\dot{u} = a(t)u \qquad \qquad \dot{u} = a(t)u + s(t) \tag{1.62}
$$

Differentialgleichungen obiger Struktur heißen homogene bzw. inhomogene lineare Differentialgleichungen erster Ordnung. Die zweite Gleichung von [1.35](#page-25-0) ist von dieser Gestalt mit

<span id="page-46-1"></span>
$$
a(t) := -V_x(t) \quad \text{und} \quad s(t) := -1
$$

# Die homogene Gleichung

Wie meist führt die Lösung der inhomogenen Gleichung über die Lösung der homogenen. Also knöpfen wir uns diese vor:

Wenn  $a(t)$  stetig ist besitzt sie auch eine Stammfunktion z.B.

$$
A(t) := \int_{t_0}^t a(x) dx
$$
 bzw. irgendeine Stammfkt.  $\int a(t) dt$ 

Dann sind alle Lösungen der homogenen linearen Gleichung von der Gestalt

$$
y(t) := C \exp \left( \int a(x) dx \right)
$$
mit  $C \in \mathbb{R}$  Anpassungsfaktor für Anfangswertproblem

Sei  $z(t)$  irgendeine andere Lösung der homogenen Gleichung [1.62,](#page-46-1) dann gilt

$$
\frac{d}{dt}\frac{y}{z} = \frac{\dot{y}z - y\dot{z}}{z^2} = \frac{ayz - yaz}{z^2} = 0 \Rightarrow y = Cz \quad \text{mit } C \in \mathbb{R}
$$

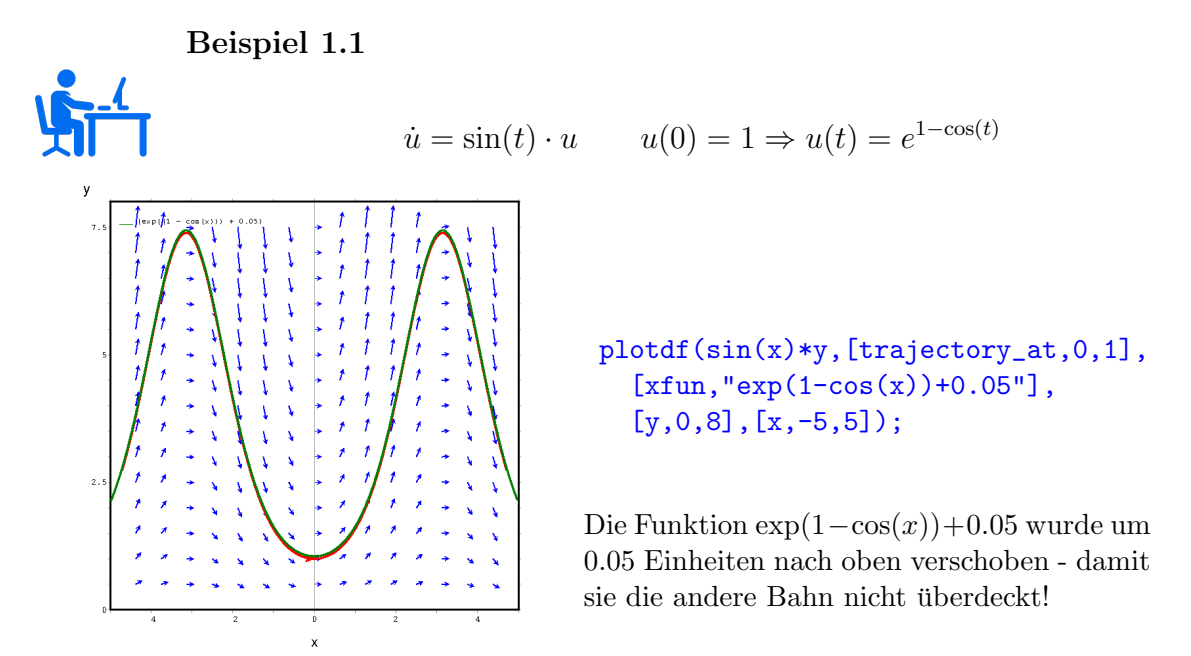

Abb.22 : Direction-Field mit Trajektorie

47

# Die inhomogene Gleichung

Die allgemeine Lösung des Anfangswertproblems

<span id="page-47-1"></span>
$$
\dot{u}(t) = a(t) \cdot u(t) \quad u(0) = u_0 \tag{1.63}
$$

lautet also

$$
u_g(t) = u_0 \exp\left(\int_{t_0}^t a(x) dx\right)
$$

Das inhomogene Anfangswertproblem lautet

$$
\dot{u}(t) = a(t) \cdot u(t) + s(t) \quad u(0) = u_0 \tag{1.64}
$$

<span id="page-47-0"></span> $\Box$ 

Theorem 1.2

$$
\begin{Bmatrix}\n\text{Sei } u_p(t) \text{ eine beliebige partikuläre Lösung von 1.64} \\
u(t) \text{ sei eine beliebige Lösung von 1.64}\n\end{Bmatrix} \Rightarrow (u - u_p) \text{ ist Lösung von 1.63}
$$

Beweis:

$$
\frac{d}{dt}(u - u_p) = \dot{u} - \dot{u}_p = a(t) \cdot u + s(t) - (a(t) \cdot u_p + s(t)) = a(t) \cdot (u - u_p)
$$
\n
$$
\Rightarrow \boxed{u = u_g + u_p}
$$

Wir brauchen also die allgemeine Lösung des homogenen Anfangswertproblems (AWP) und eine partikuläre Lösung des inhomogenen Anfangswertproblems! Man bekommt diese mit der Methode Variation der Konstanten:

$$
u_p(t) = C(t) \exp\left(\int a(x) dx\right)
$$

Die Konstante  $C$  wird so lange variiert, bis sie die inhomogene Differentialgleichung erfüllt:

$$
\frac{d}{dt} \left[ C(t) \exp \left( \int a(x) dx \right) \right] = a(t) \left[ C(t) \exp \left( \int a(x) dx \right) \right] + s(t) \Rightarrow \dot{C} = s(t) \exp \left( - \int a(x) dx \right)
$$
  
Mit
$$
\boxed{C(t) = \int s(t) \exp \left( - \int a(x) dx \right) dt}
$$
haben wir *C* und damit *u<sub>p</sub>* gefunden

Dies Ergebnis benutzen wir jetzt um mit *wxMaxima* die short-time-Näherung zu finden:

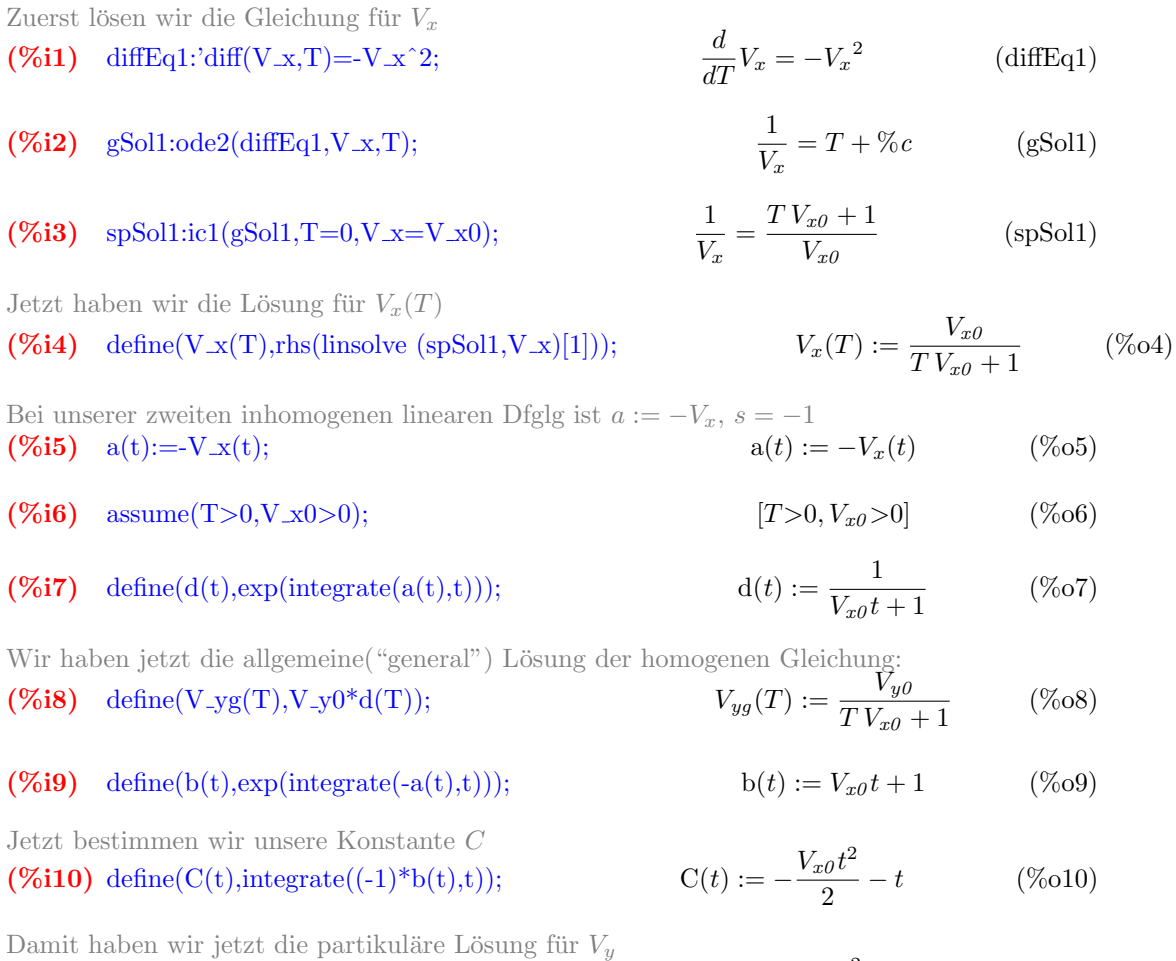

(%i11) define(V\_yp(t),ratsimp( $C(t)^*d(t)$ ));

$$
V_{yp}(t) := -\frac{V_{x0}t^2 + 2t}{2V_{x0}t + 2}
$$
 (%011)

Die Summe der allgemeinen Lösung der homogenen und partikulären der inhomogenen Gleichung

(%i13) define(V\_y(T),ratsimp(V\_yg(T)+V\_yp(T)));

$$
V_y(T) := \frac{2V_{y0} - T^2 V_{x0} - 2T}{2TV_{x0} + 2}
$$
 (%013)

 $\overline{\phantom{0}}$ 

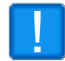

Obiges Ergebnis ist eine Bestätigung von [1.38](#page-26-2)!